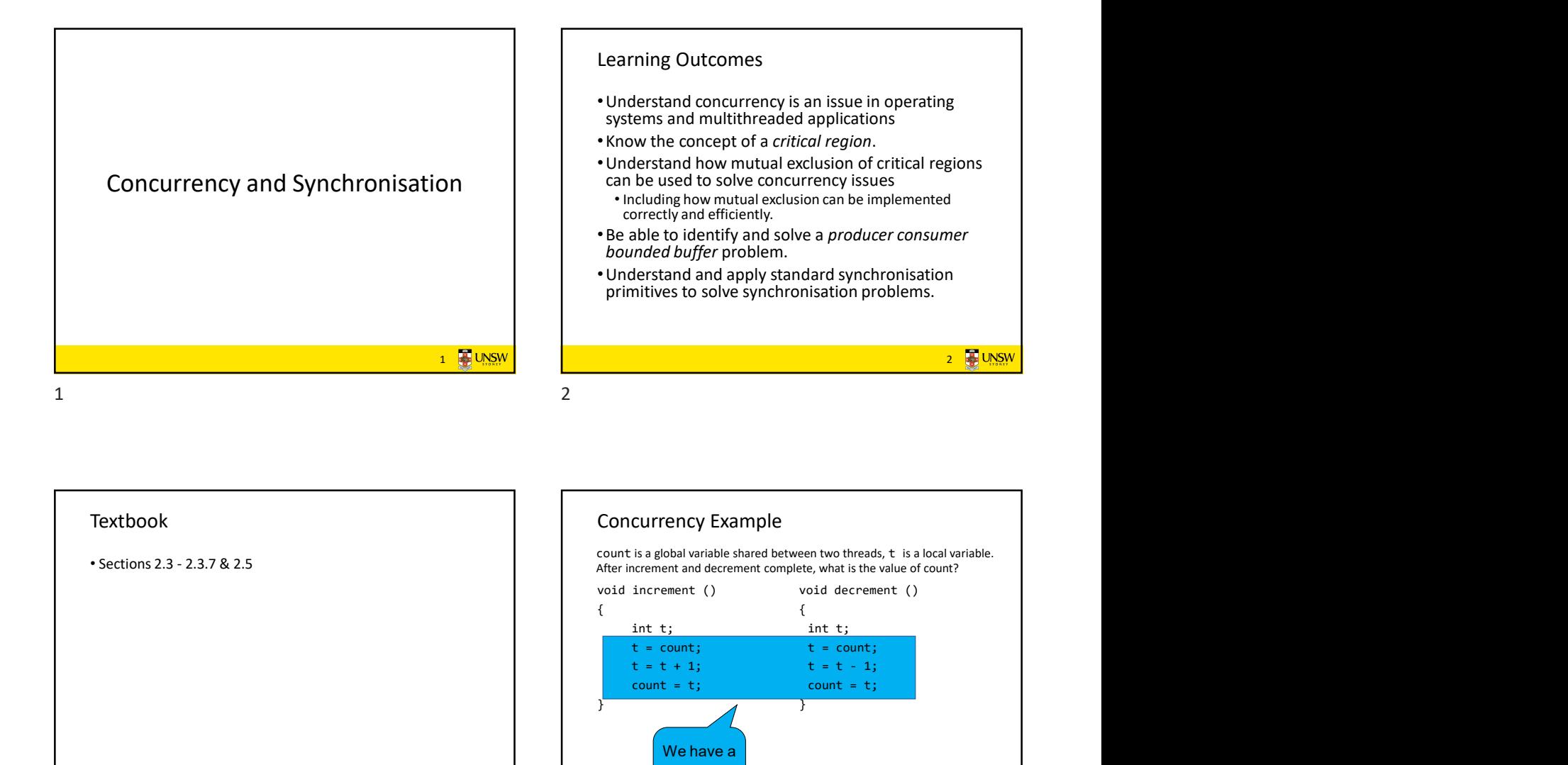

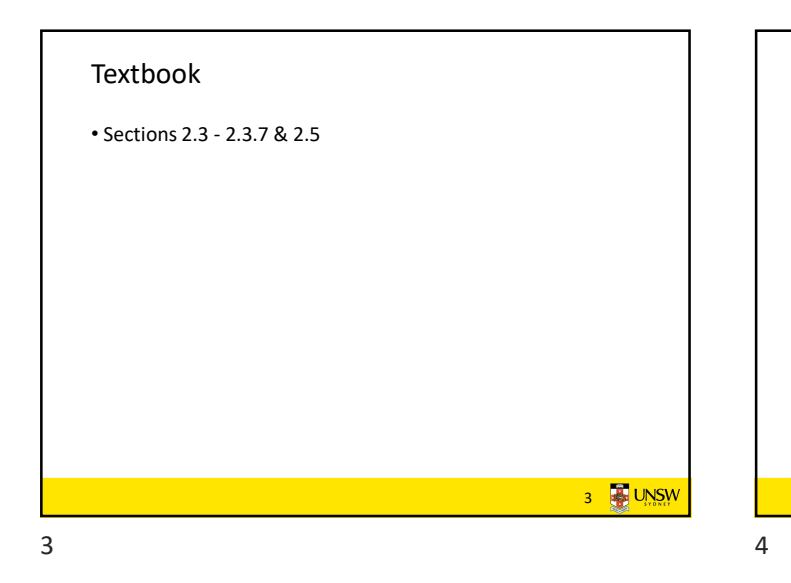

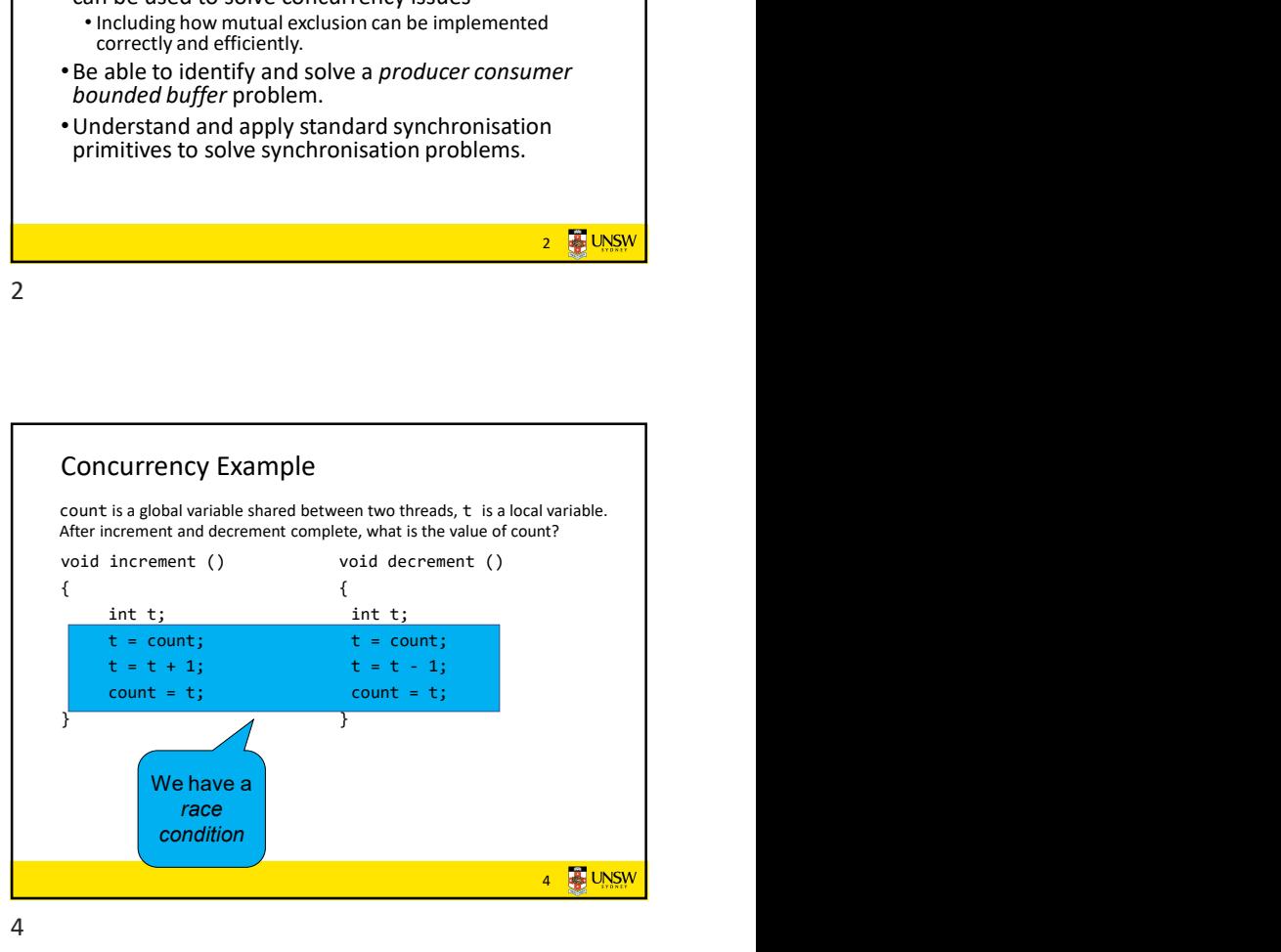

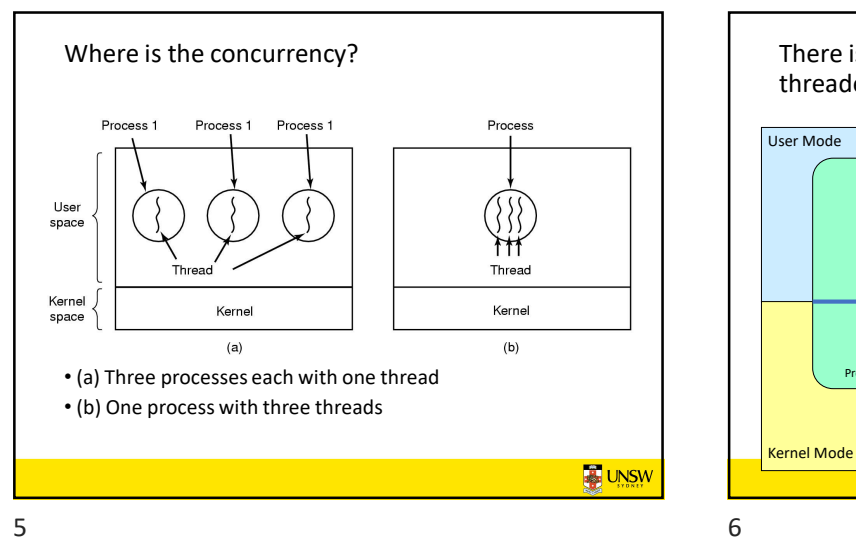

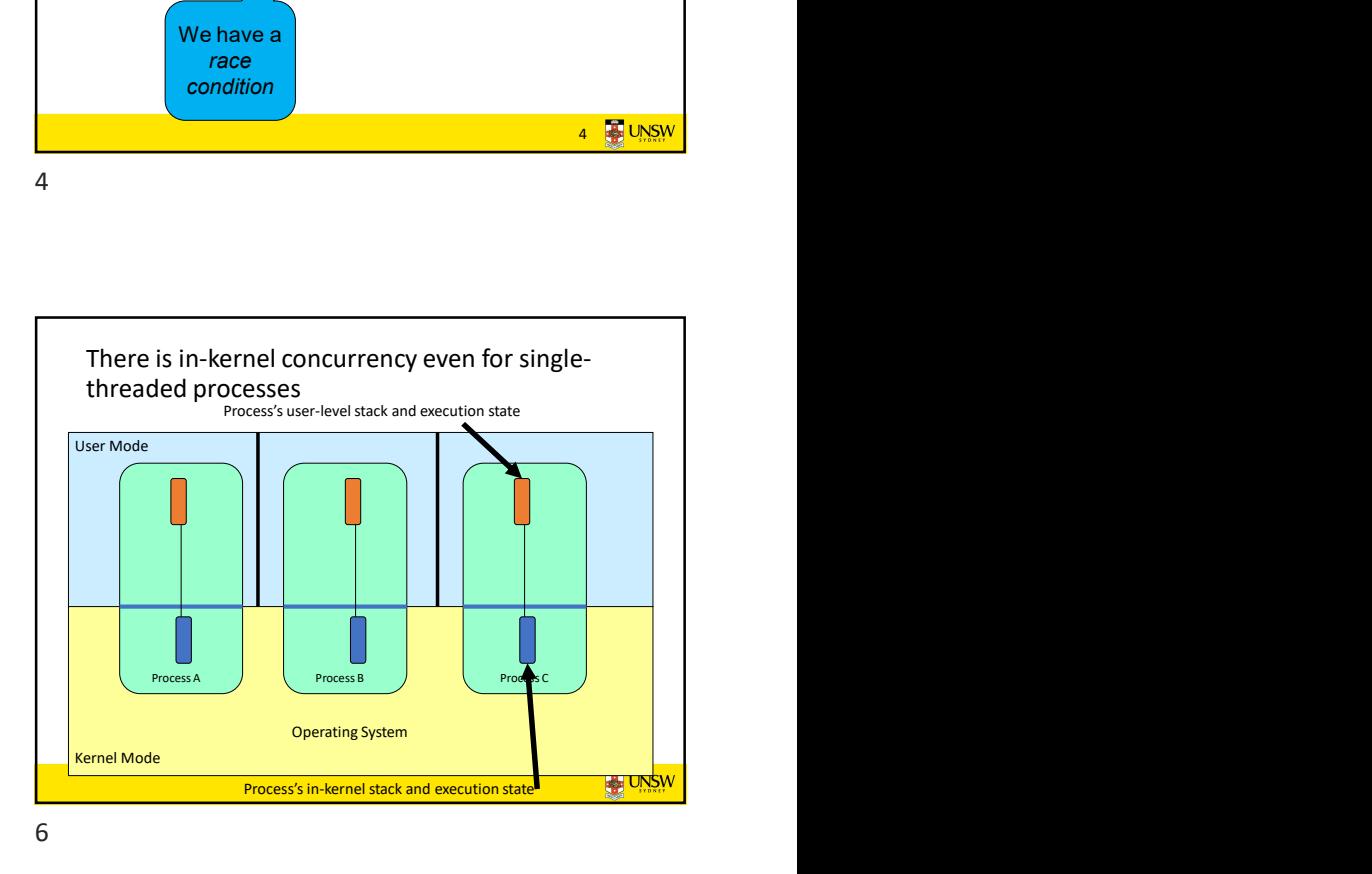

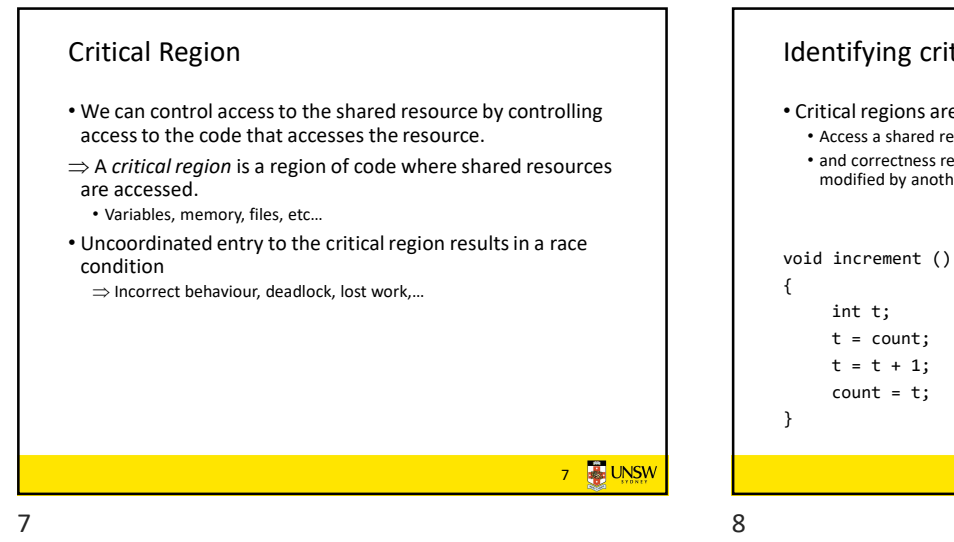

## Identifying critical regions

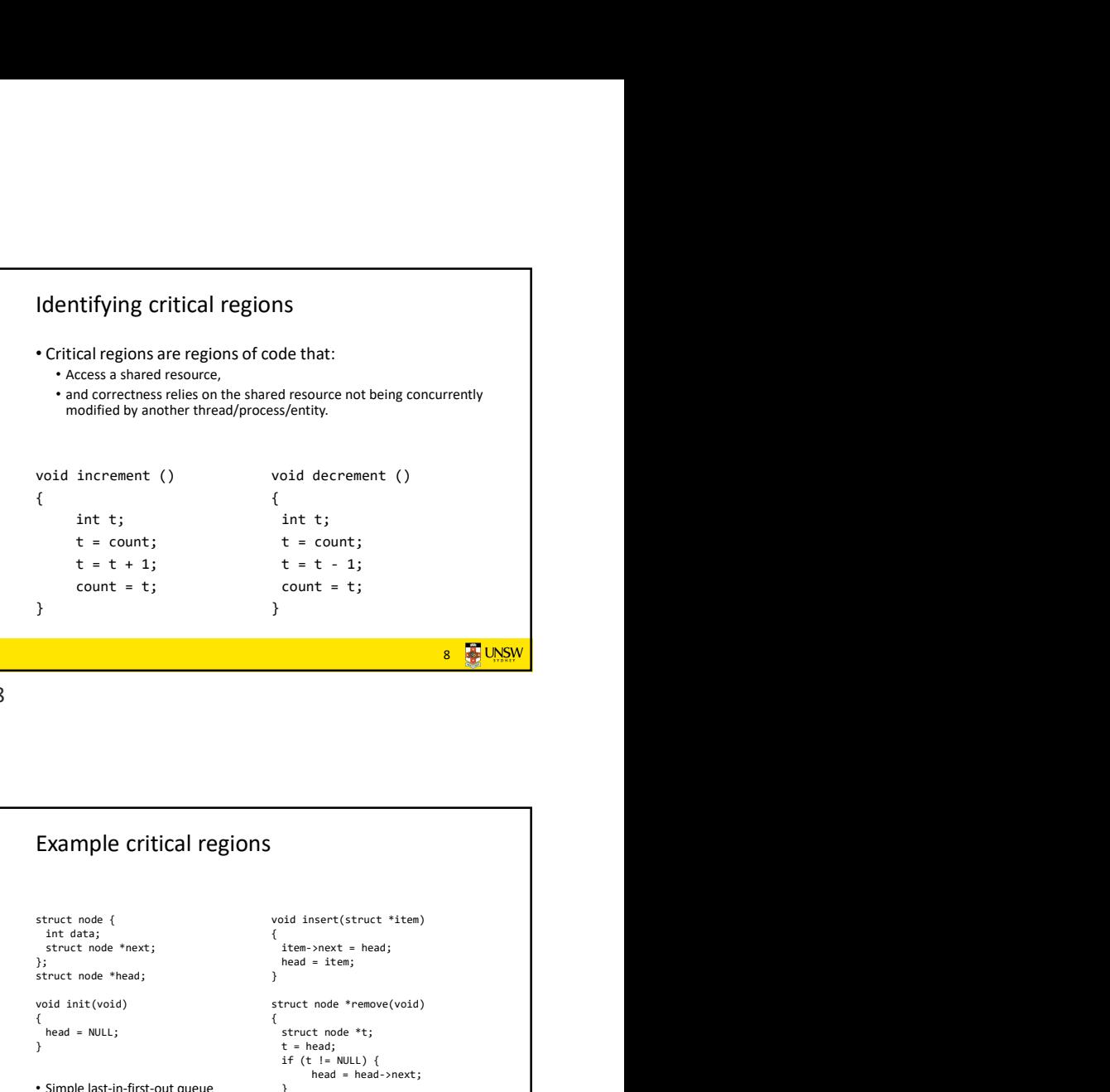

Accessing Critical Regions Mutual exclusion using critical regions 9 **B** UNSW void insert(struct \*item) 9 10

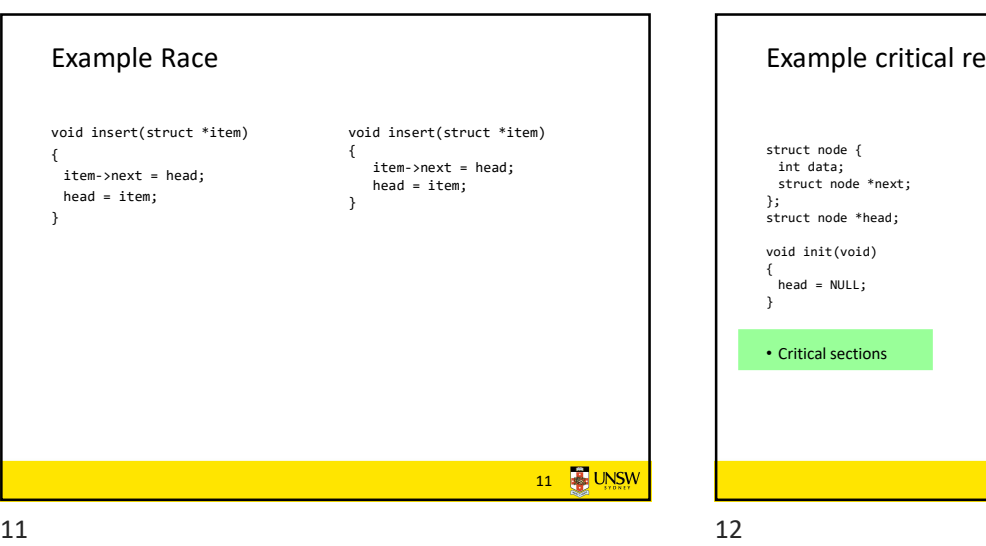

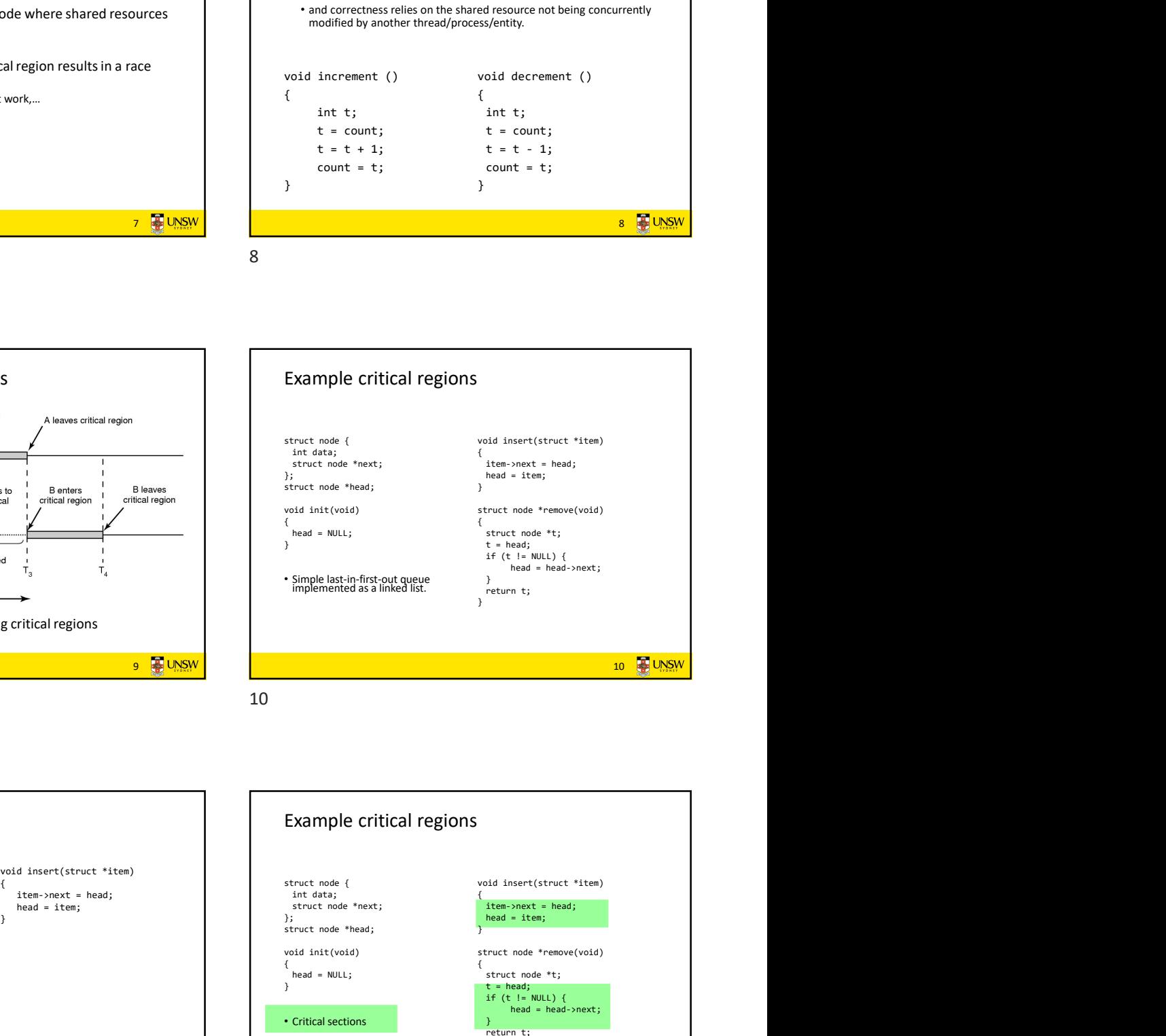

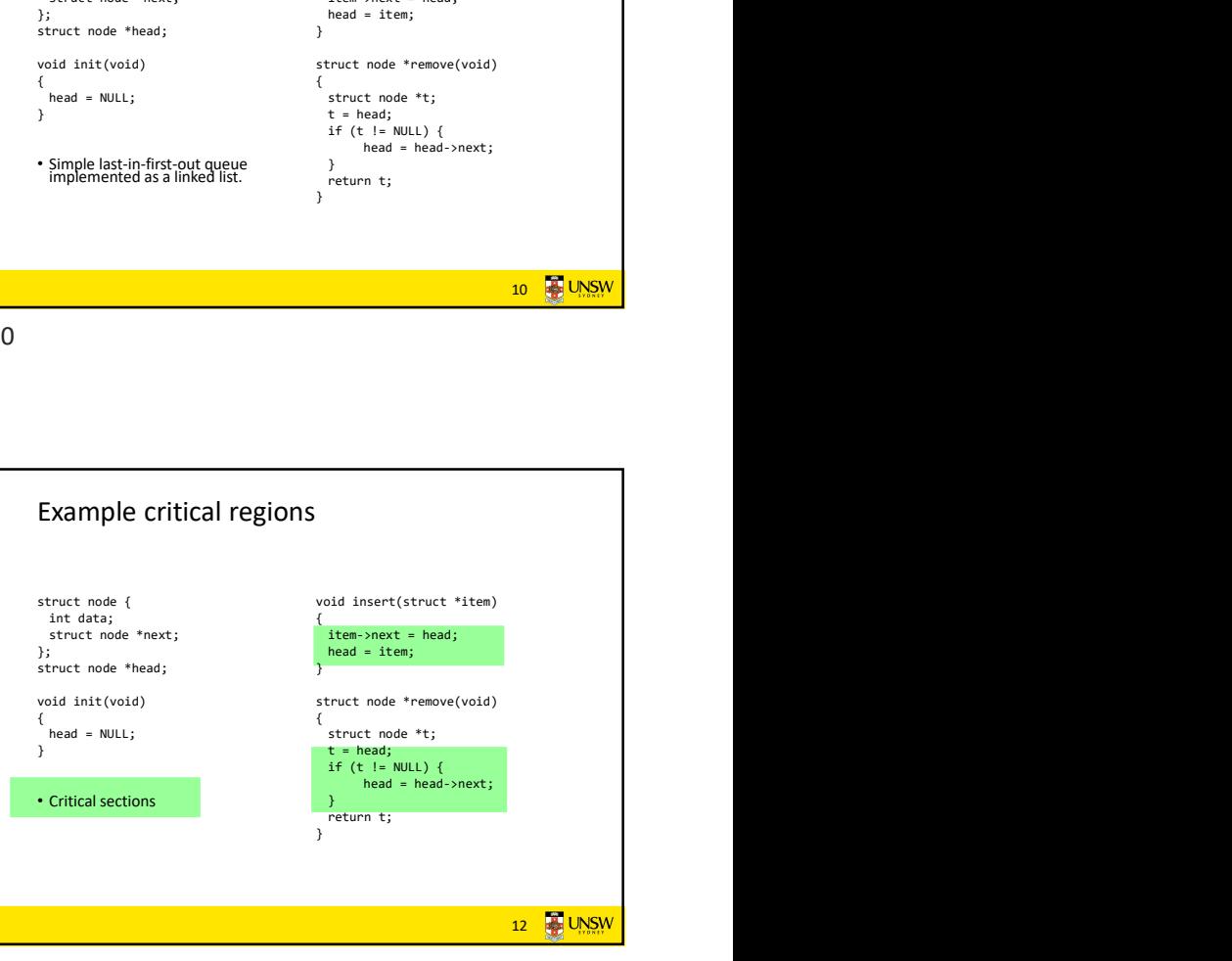

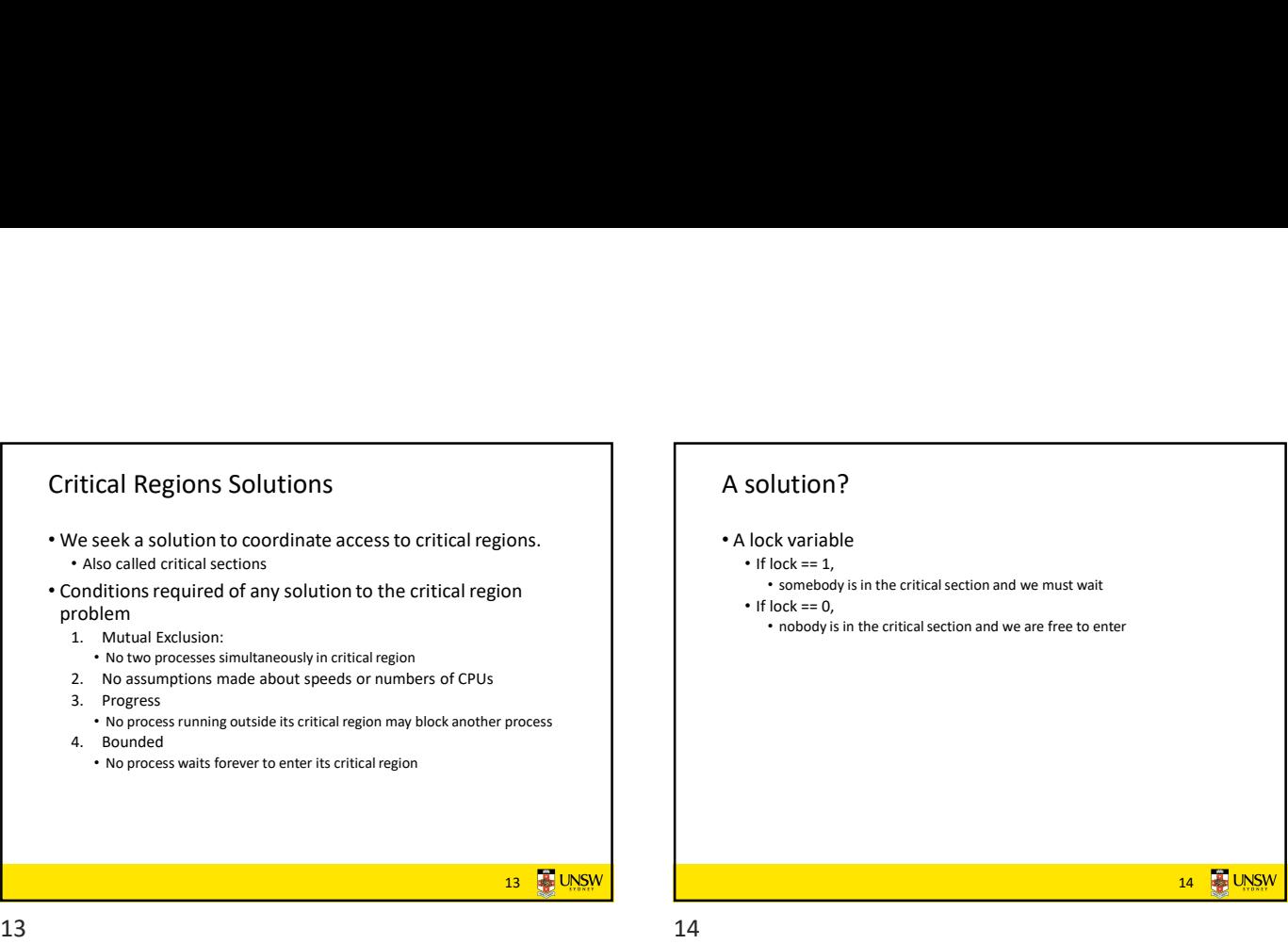

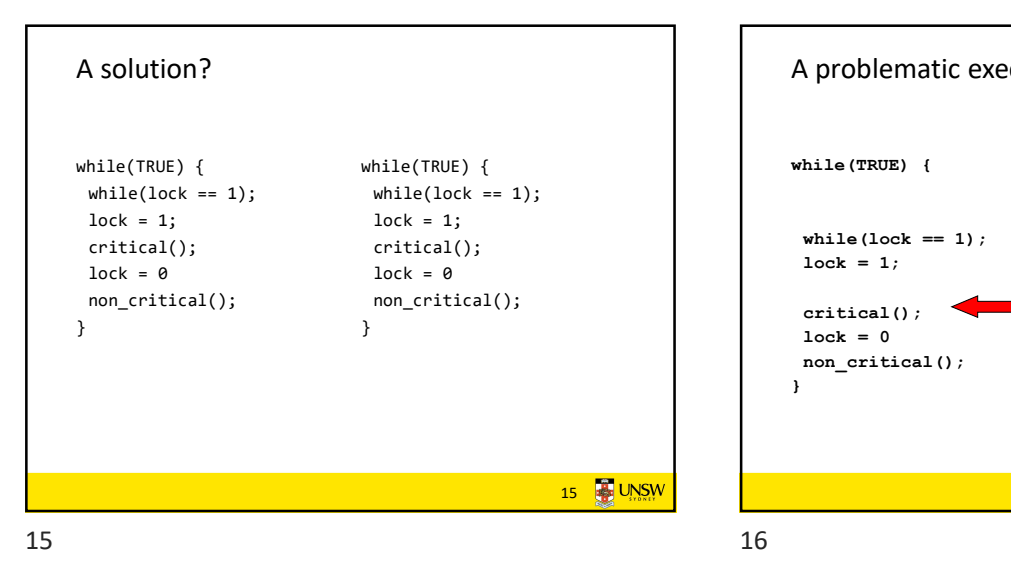

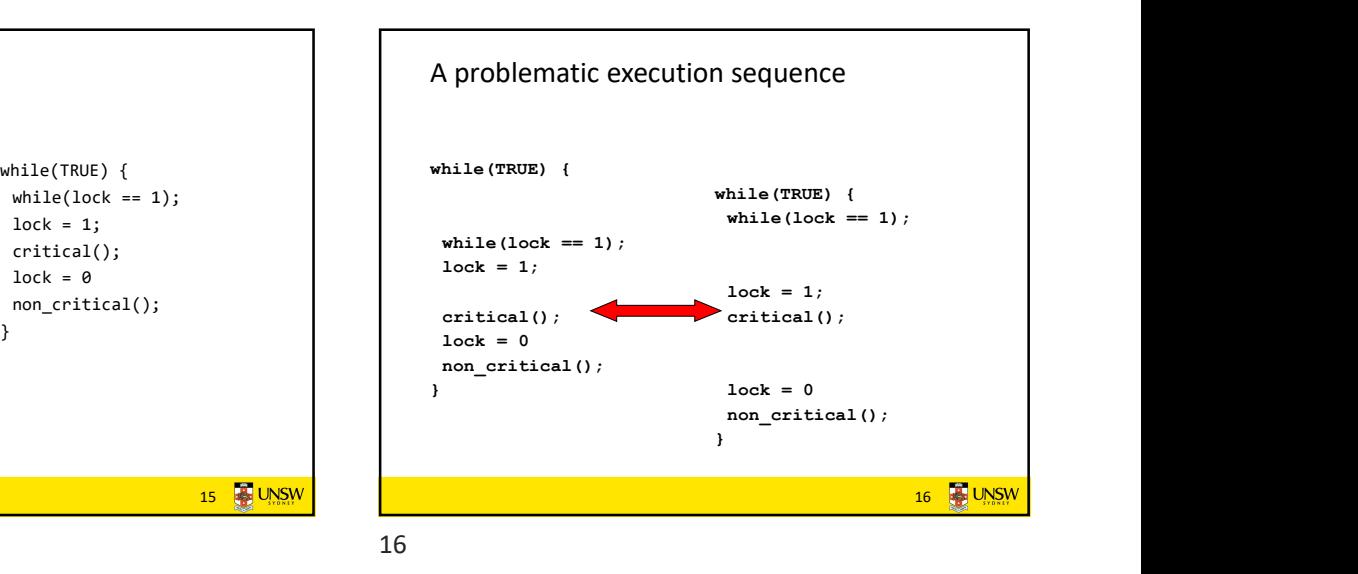

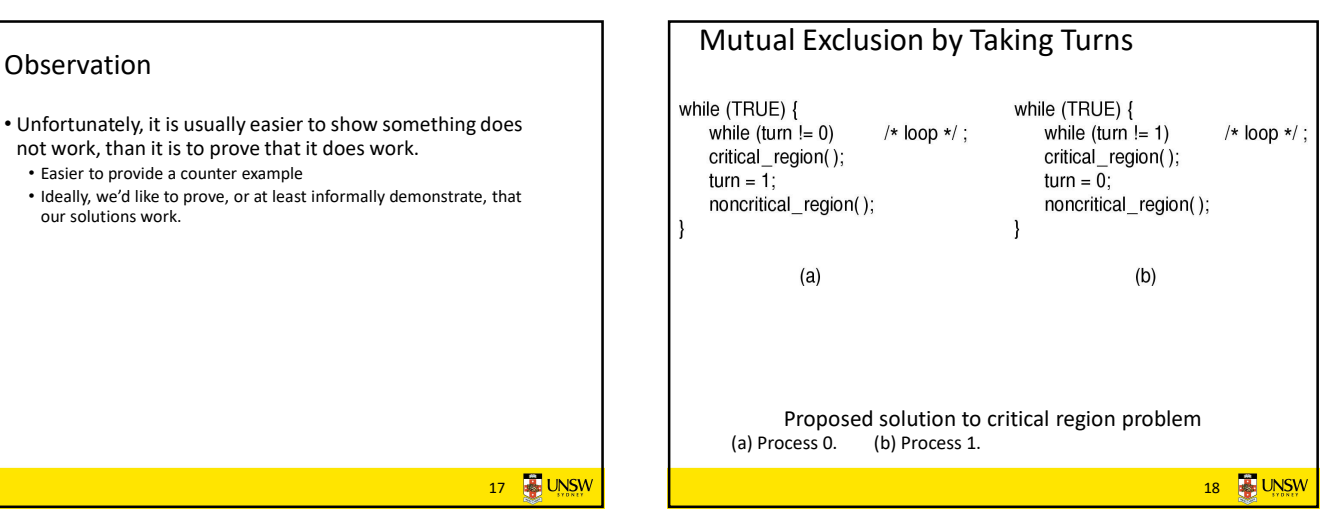

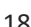

17 UNSW

17 18

Observation

not work, than it is to prove that it does work.

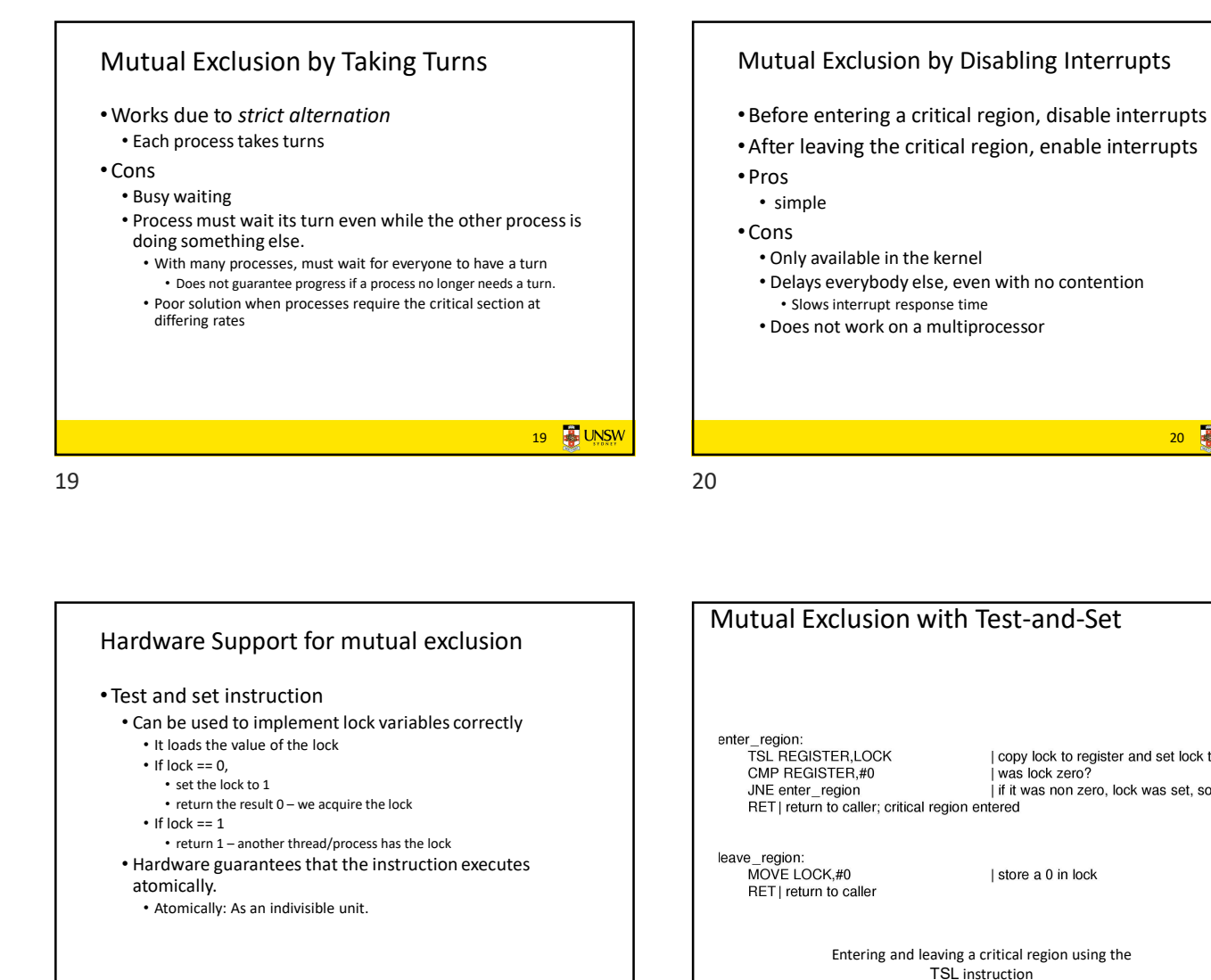

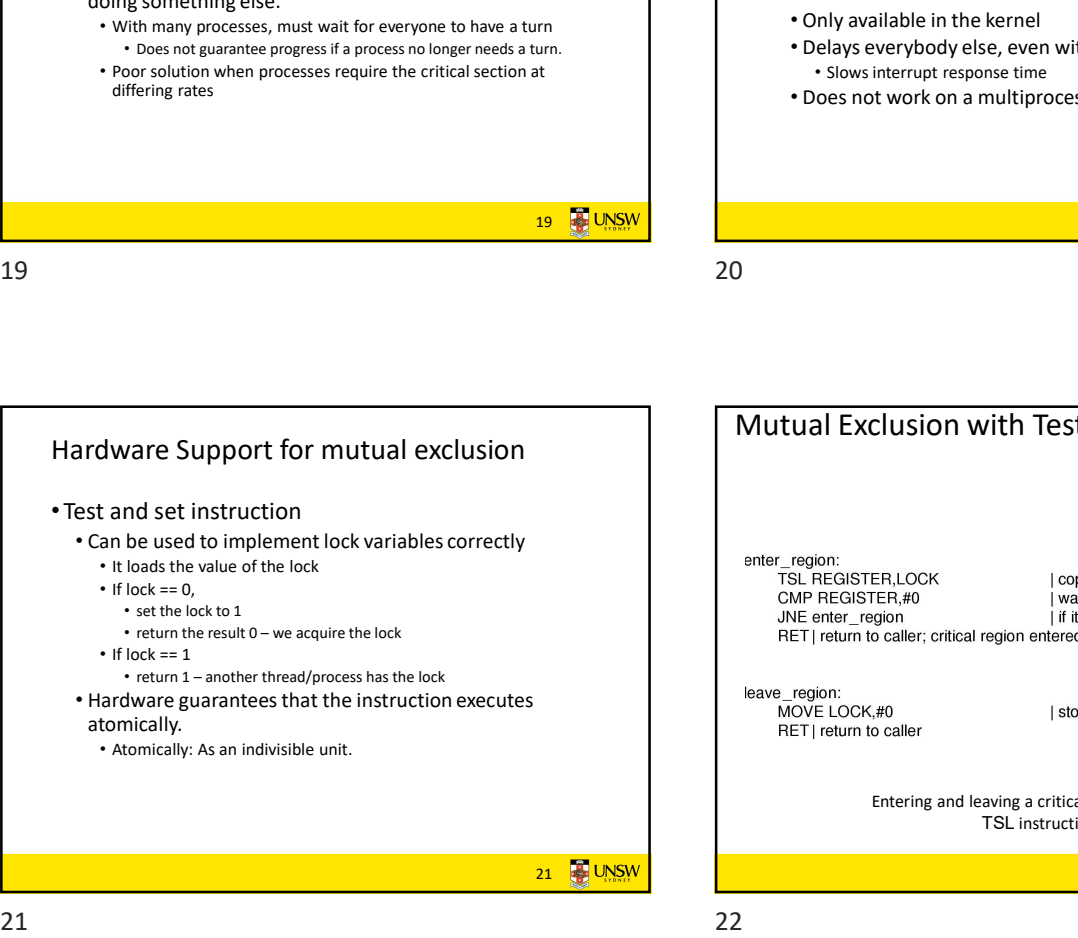

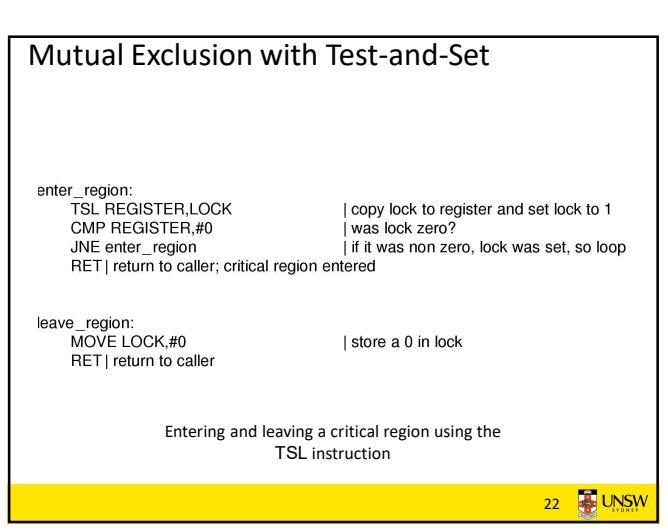

20 **B** UNSW

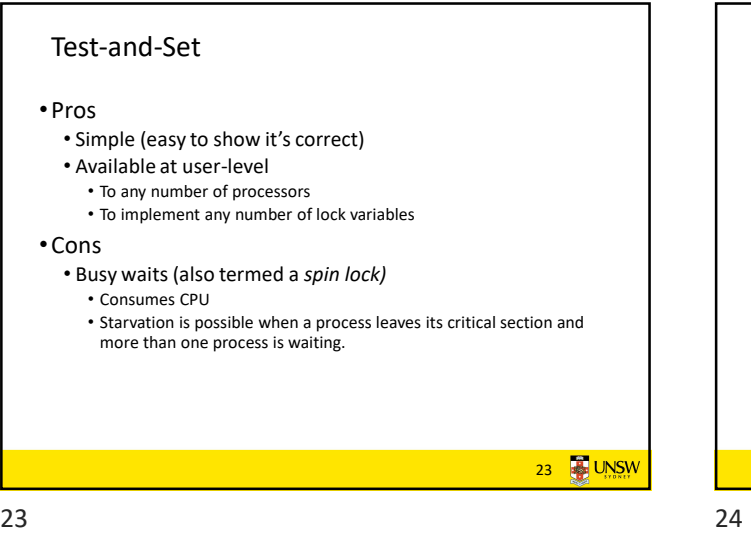

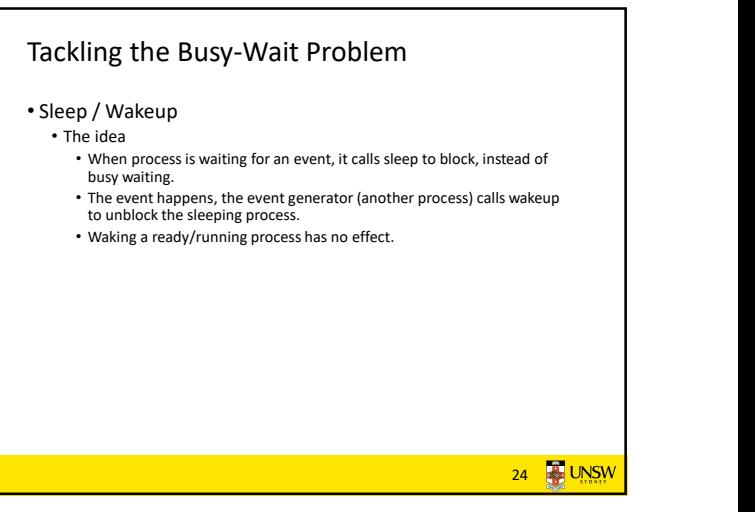

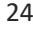

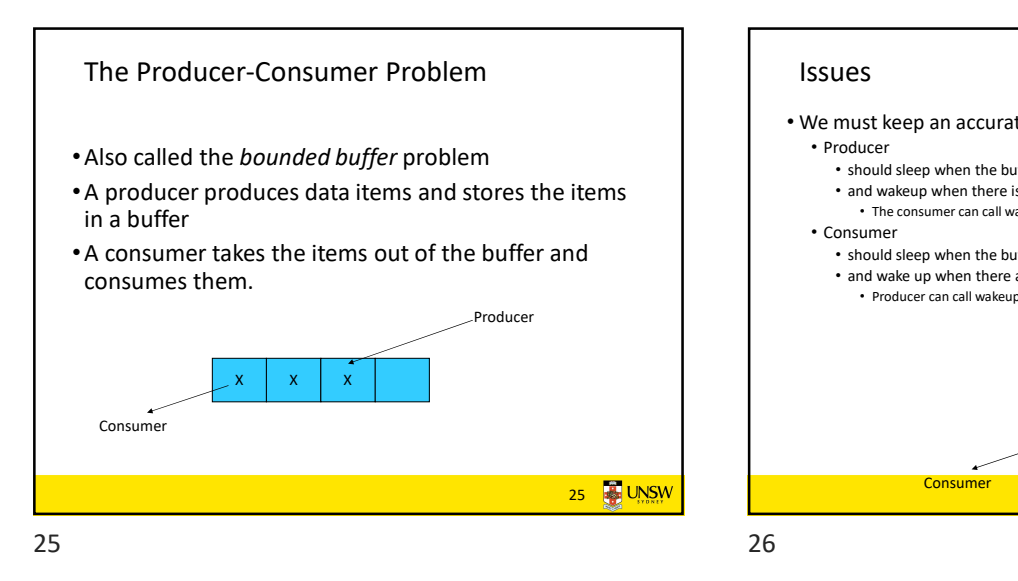

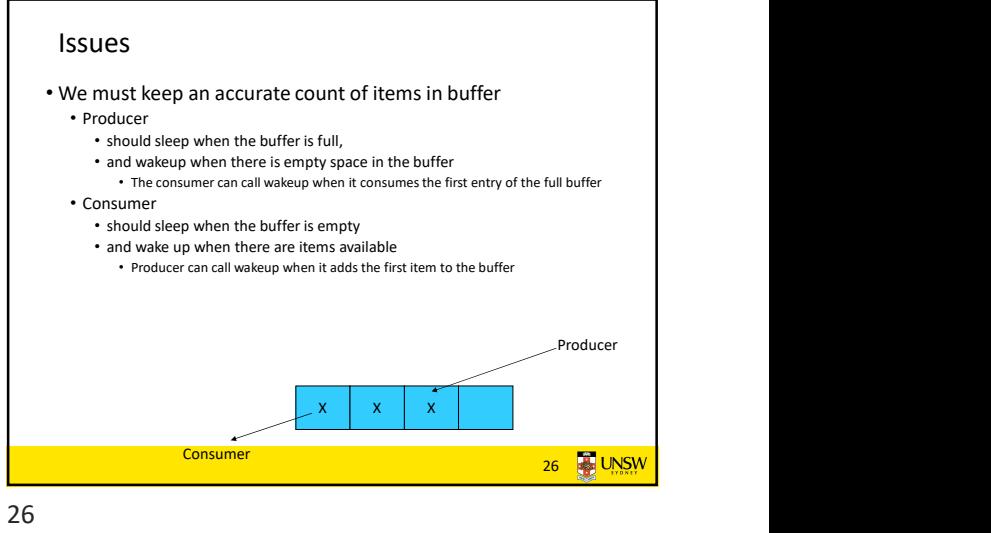

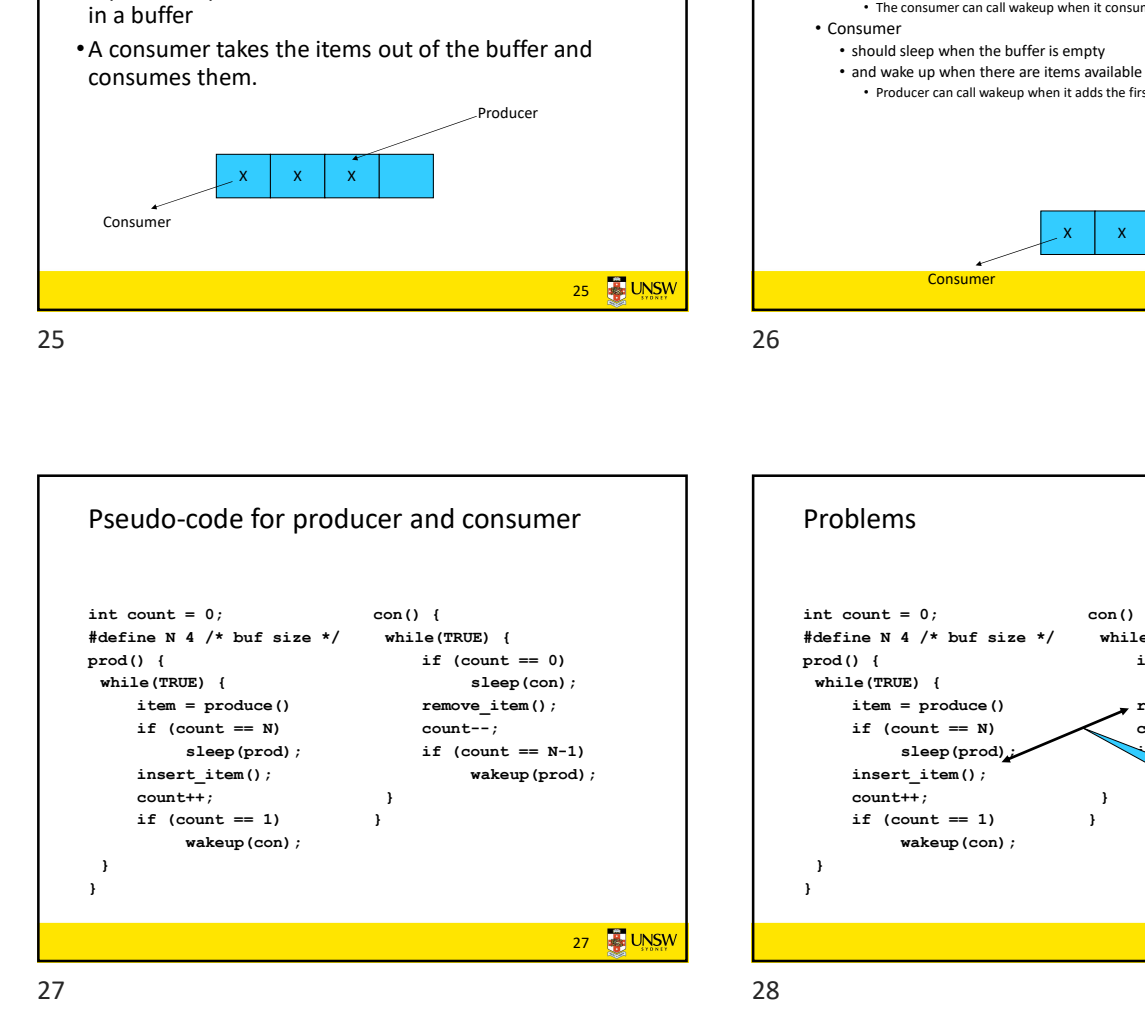

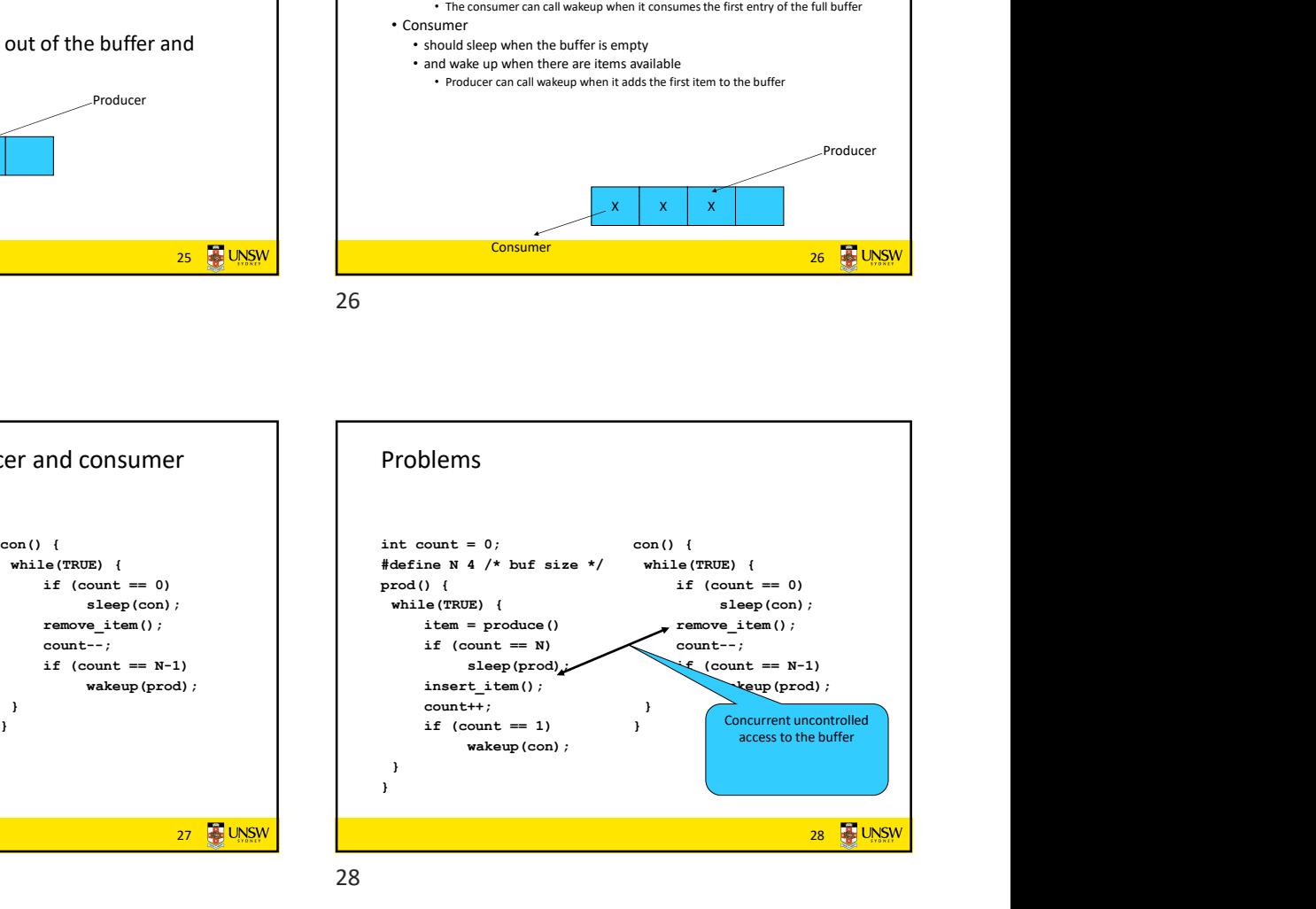

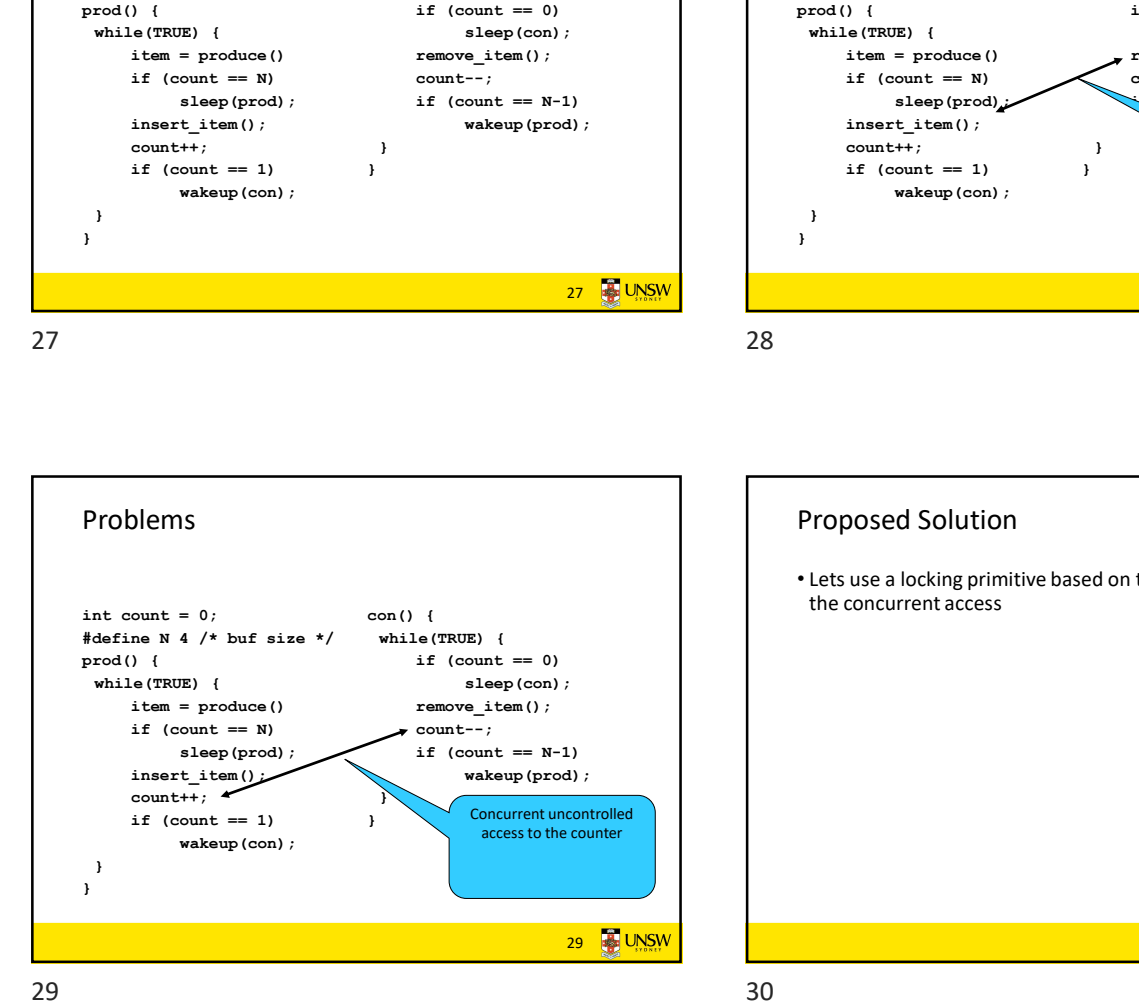

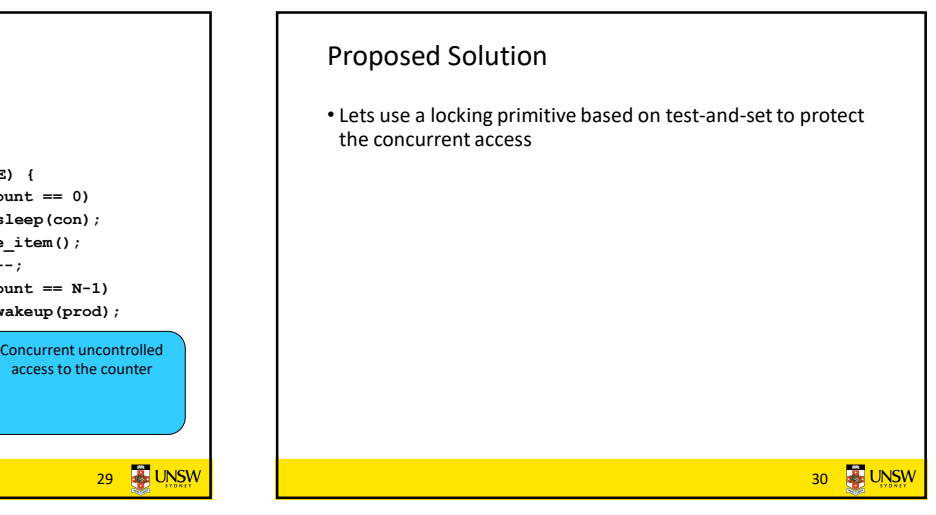

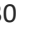

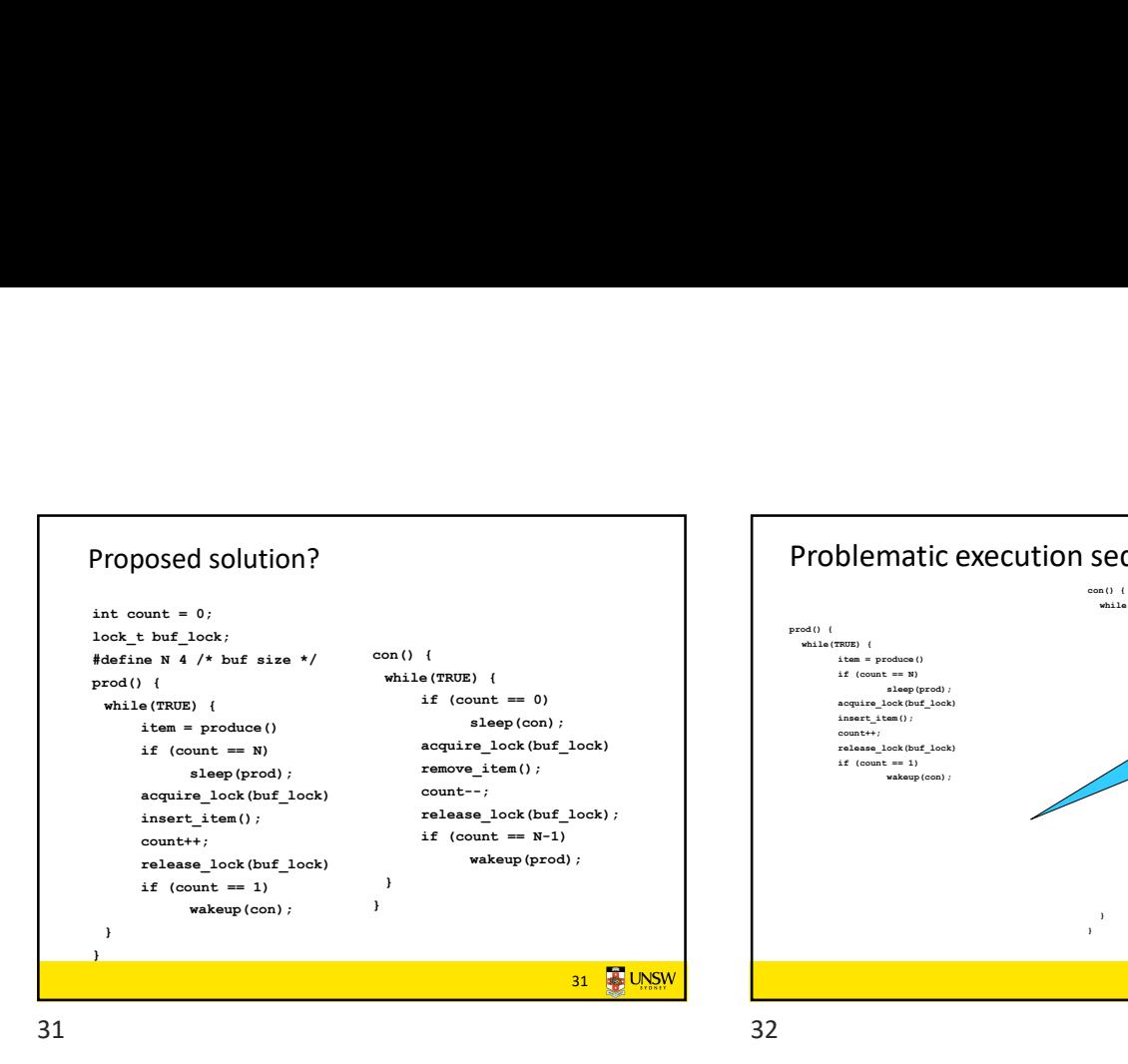

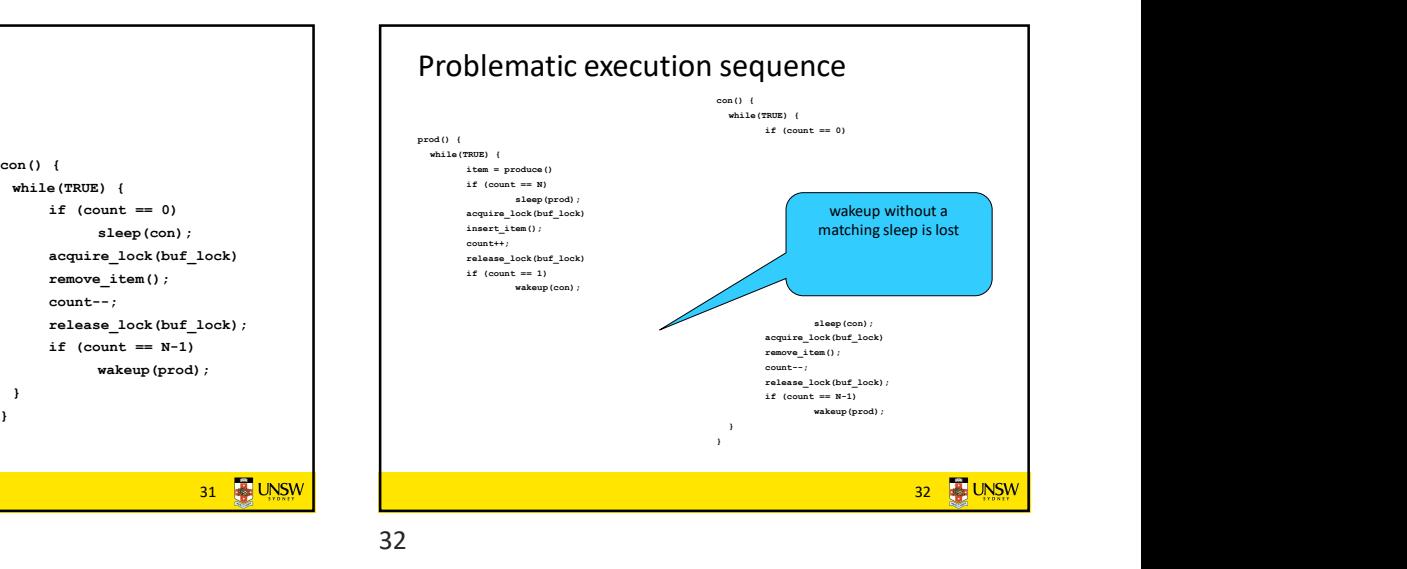

Problem • The test for some condition The lock is held while asleep  $\vert$ and actually going to sleep needs to be atomic • The following does not work: acquire\_lock(buf\_lock) acquire\_lock(buf\_lock)  $if (count == N)$ sleep(); wakeup(); wakeup(); and the contract of the contract of the contract of the contract of the contract of the contract of the contract of the contract of the contract of the contract of the contract of the contract release\_lock(buf\_lock) release\_lock(buf\_lock)  $\Rightarrow$  count will never change  $if (count == 1)$ 33 **B** UNSIN 33 34

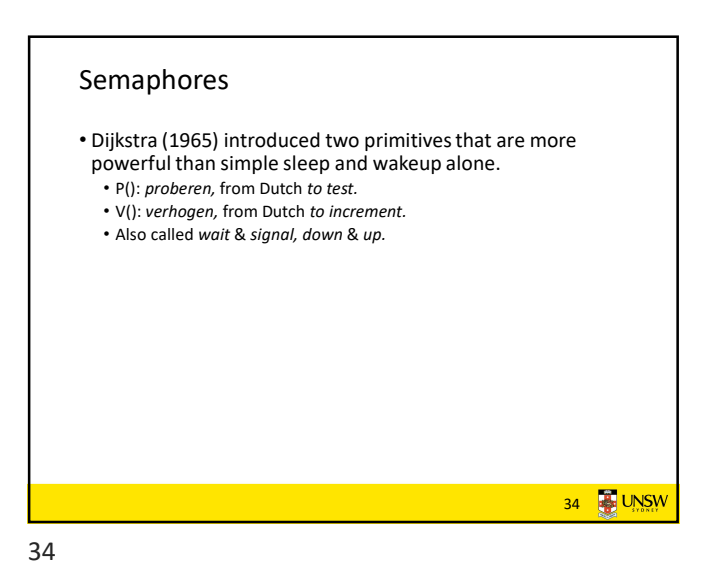

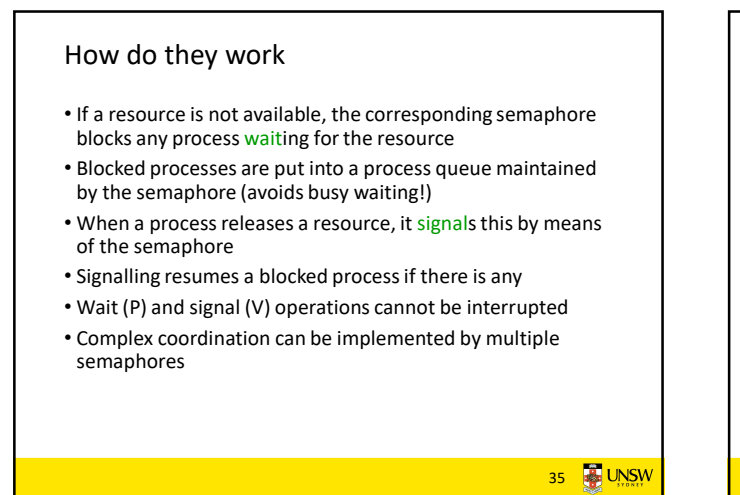

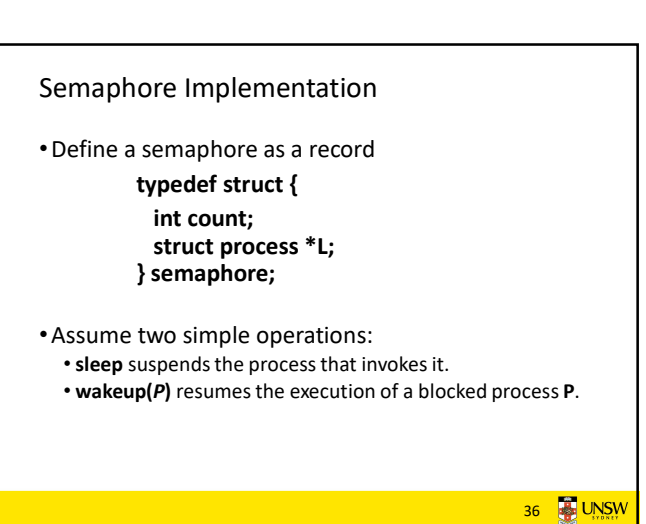

35 36

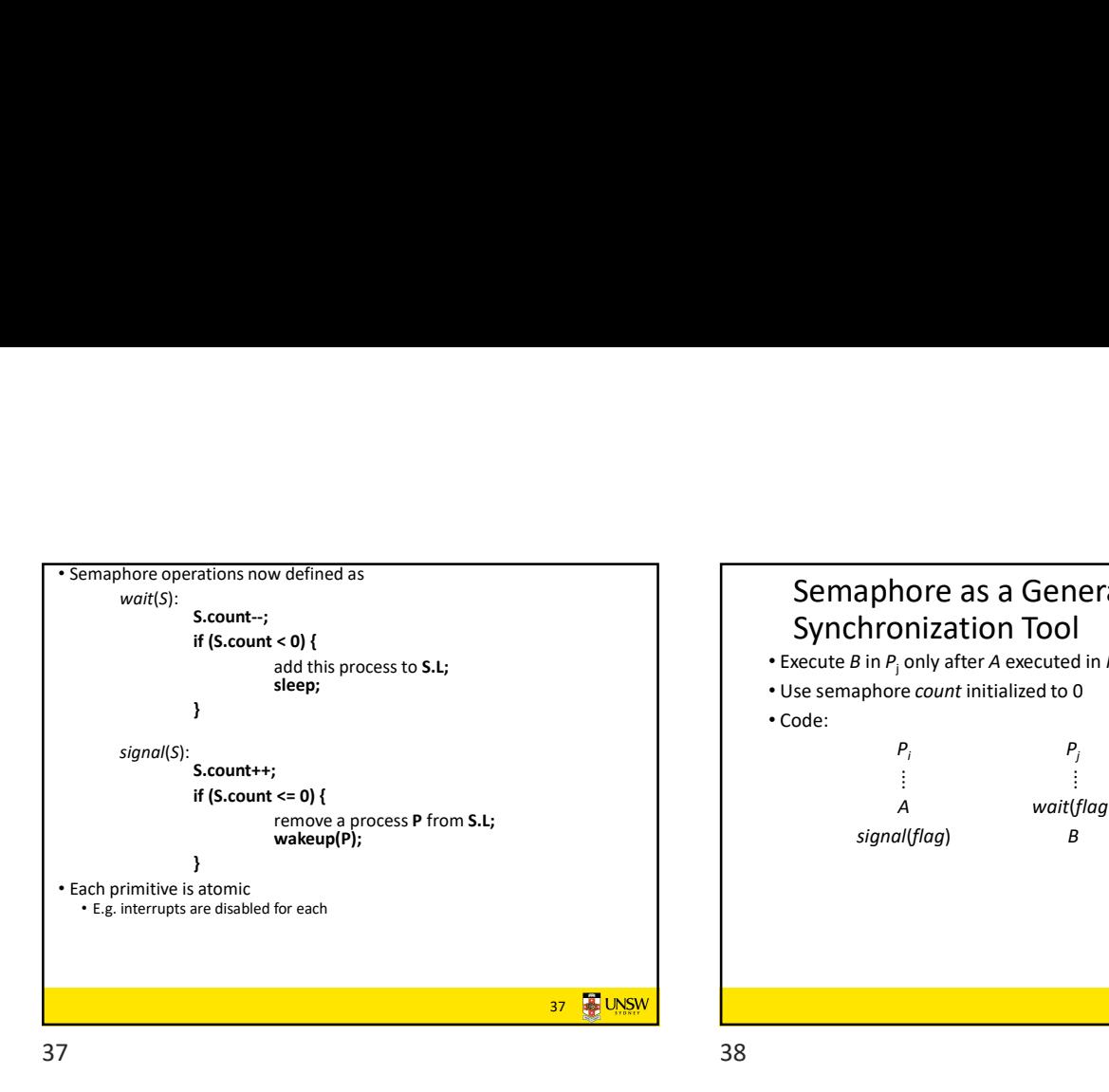

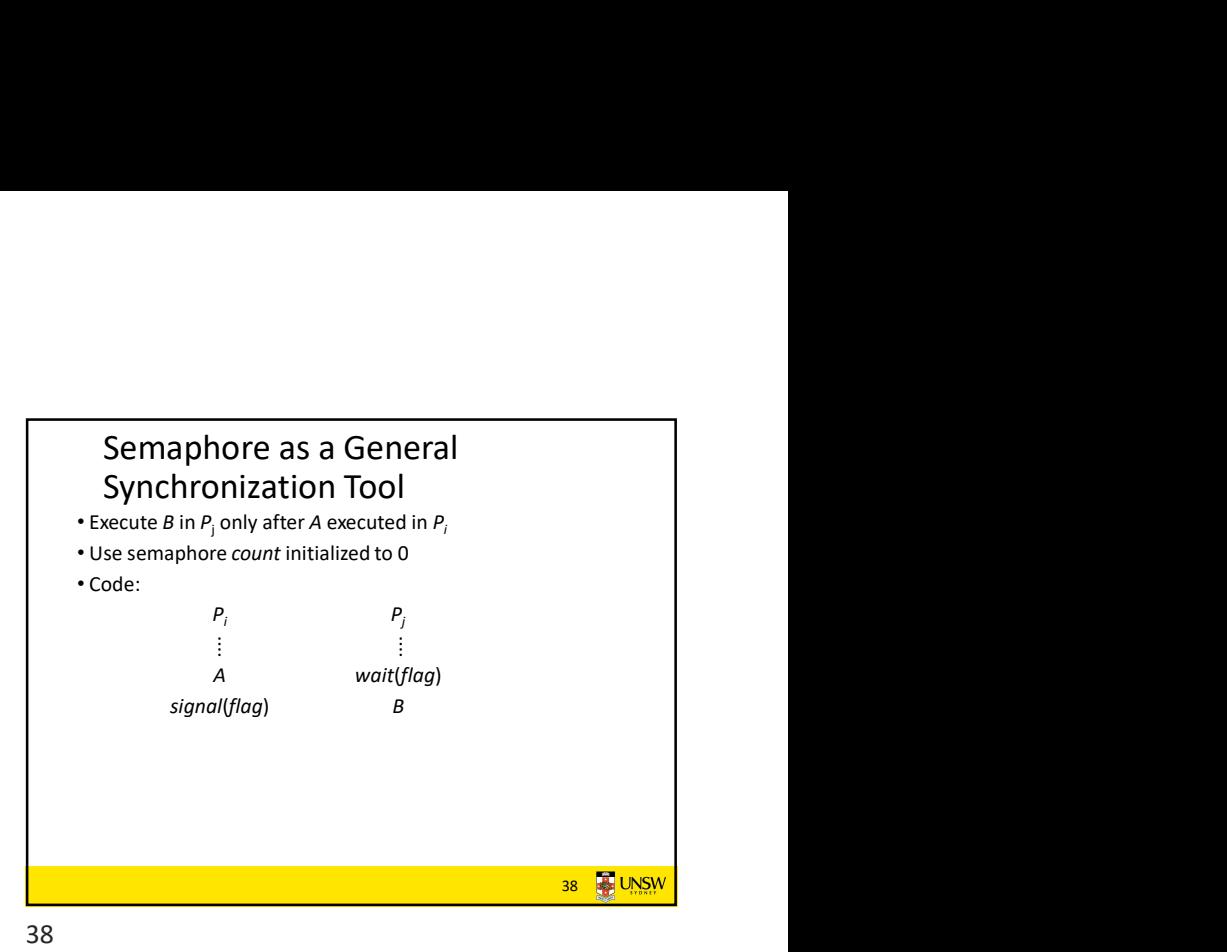

Semaphore Implementation of a Mutex •Mutex is short for Mutual Exclusion • Can also be called a lock semaphore mutex; mutex.count = 1;  $/*$  initialise mutex \*/ wait(mutex); /\* enter the critcal region \*/  $B1$ ahh $1$ ah $()$ ; signal(mutex); /\* exit the critical region \*/ Notice that the initial count determines how many waits can progress before blocking and requiring a signal  $\Rightarrow$  mutex.count initialised as 1 39 **B**UNSW 39 40

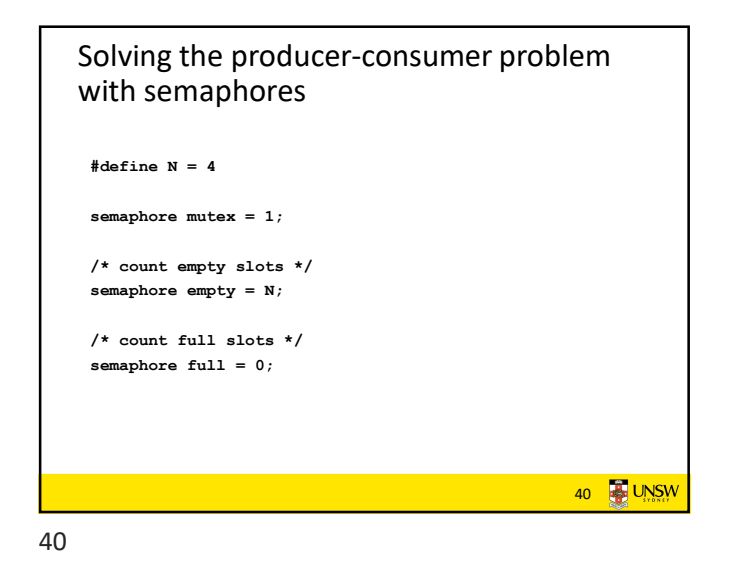

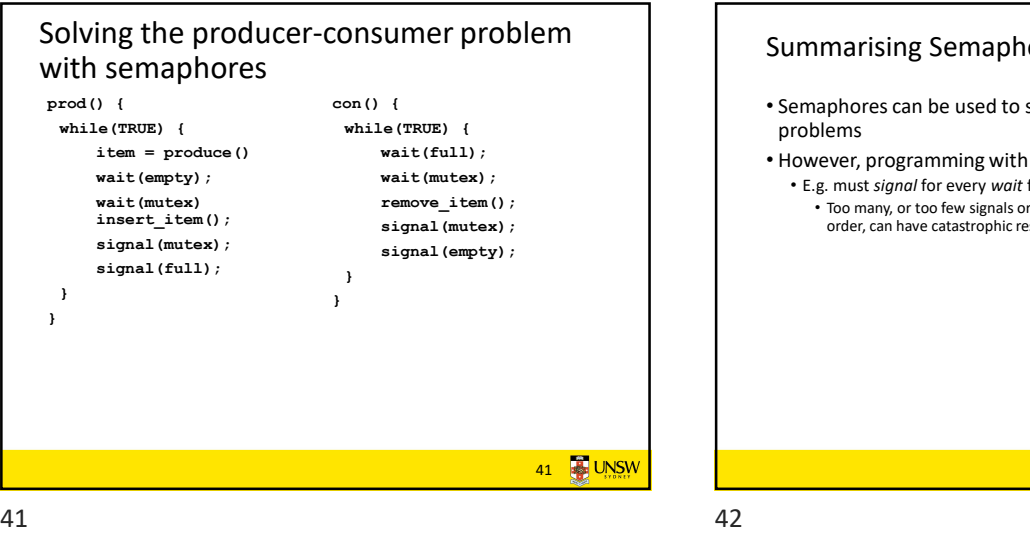

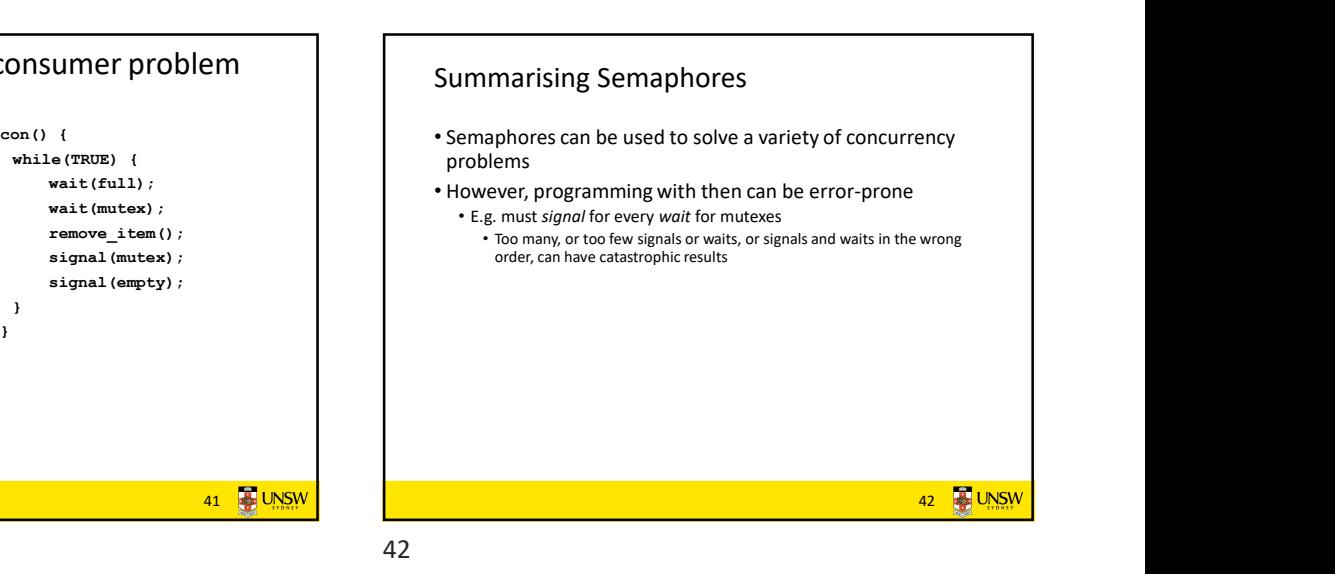

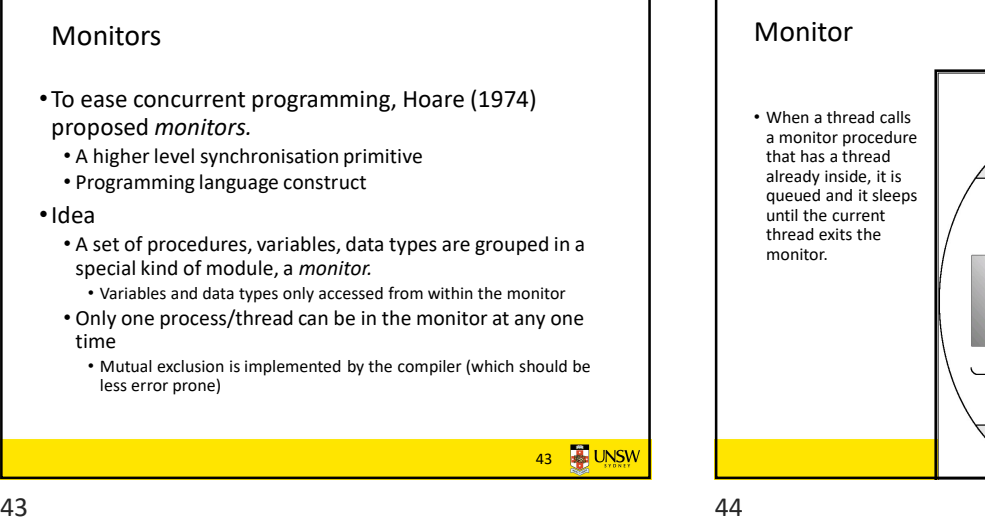

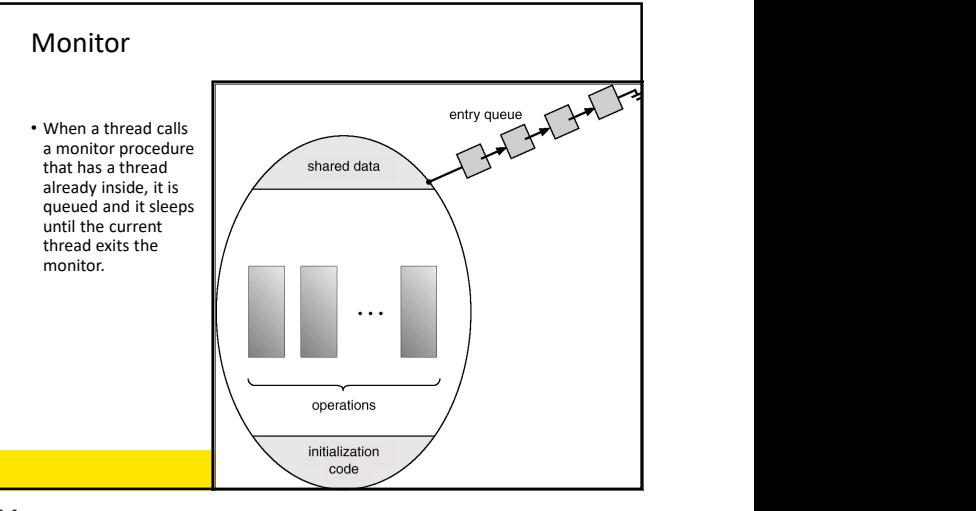

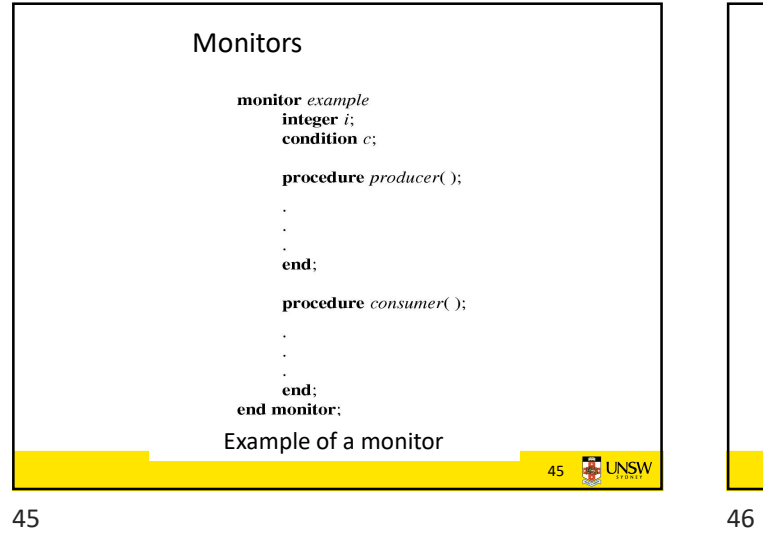

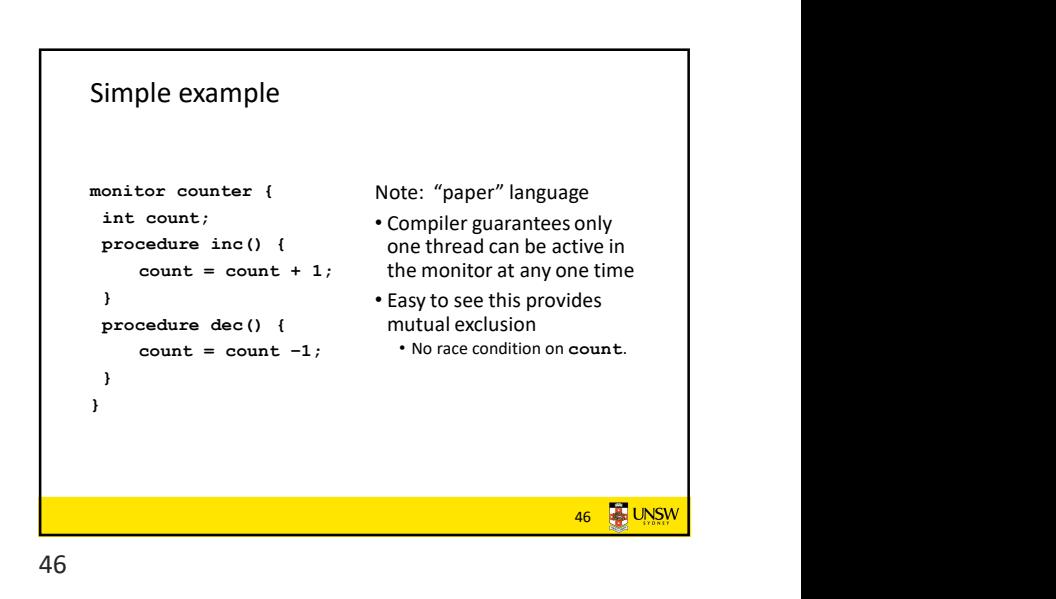

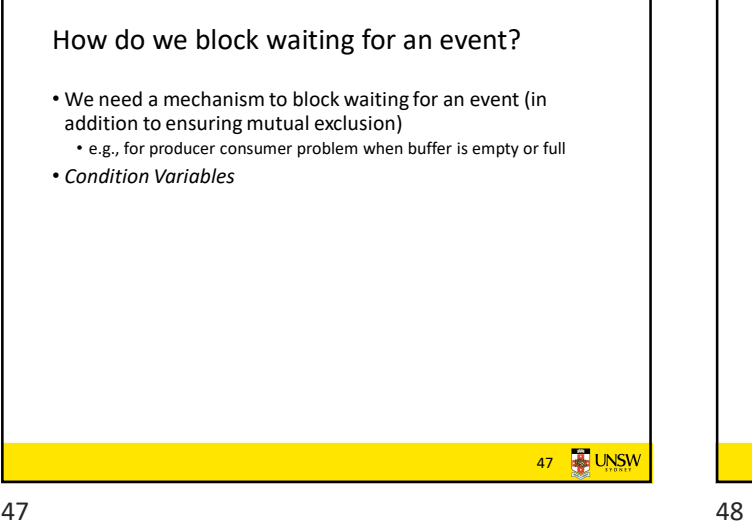

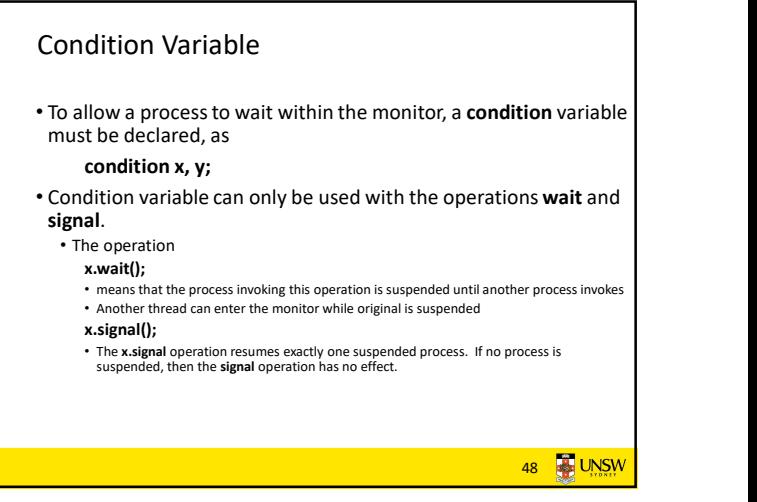

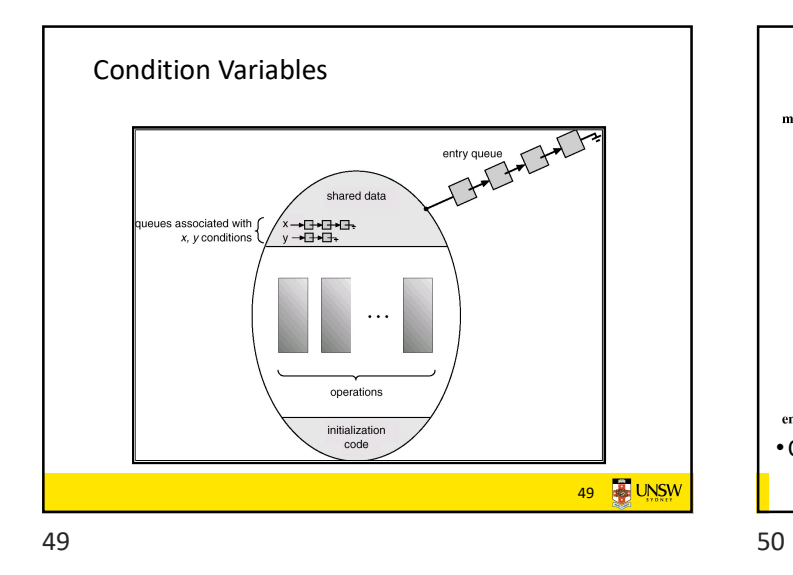

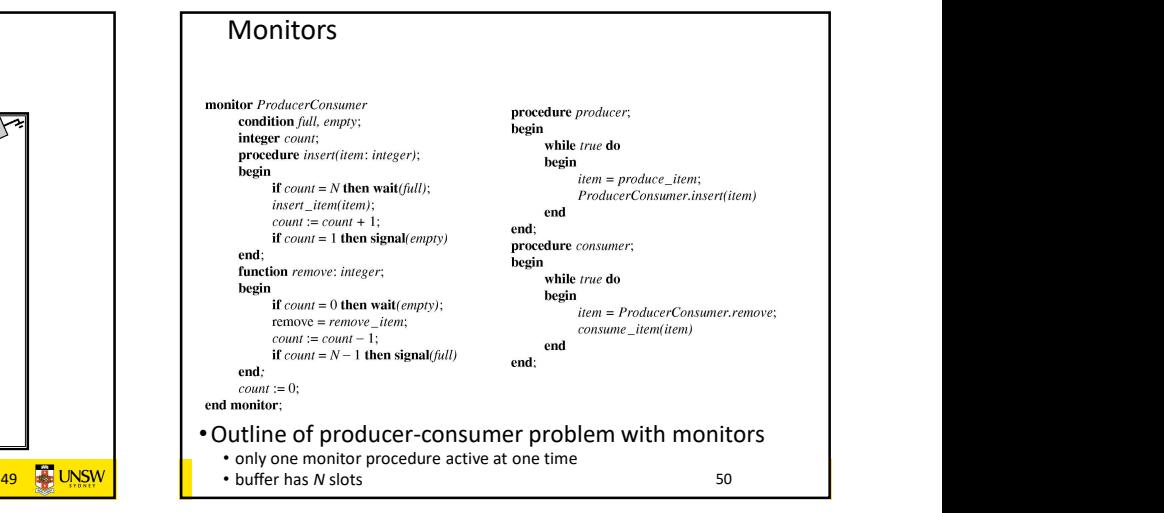

Locks

• Functions to create and destroy locks

• Functions to acquire and release them

struct lock \*lock\_create(const char \*name); void lock\_destroy(struct lock \*);

void lock\_acquire(struct lock \*); void lock\_release(struct lock \*);

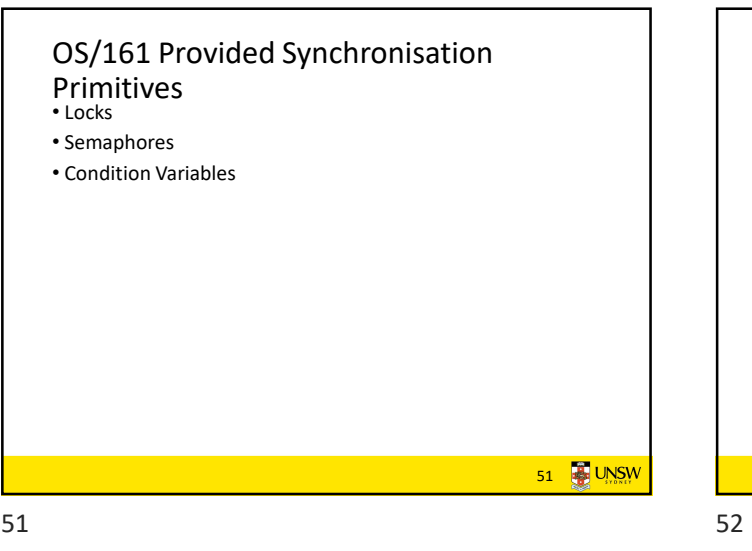

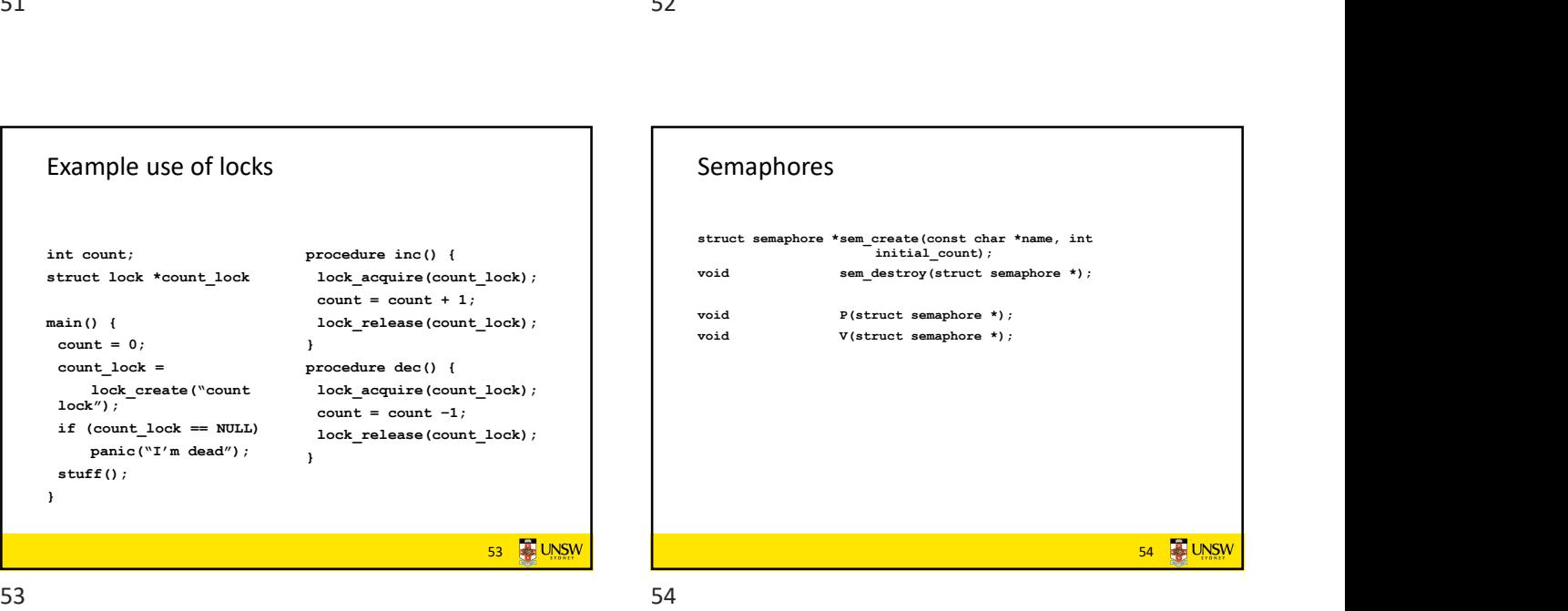

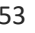

Example use of locks

 $count = 0;$  }

panic("I'm dead");

lock\_create("count<br>lock"); if (count\_lock == NULL)

stuff();

int count;  $\qquad \qquad \text{procedure inc() }$ 

}

 $count = count -1;$ lock\_release(count\_lock);

53 **B** UNSW

52 UNSW

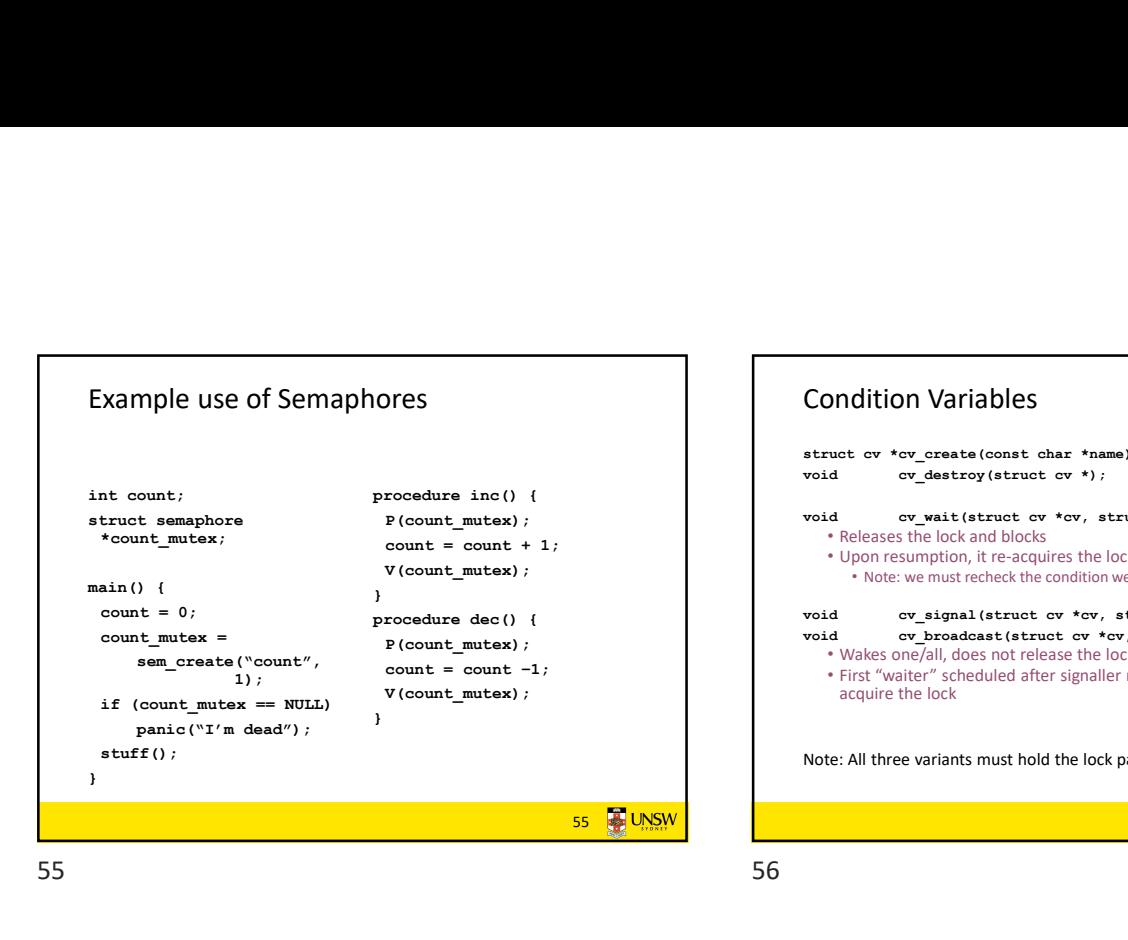

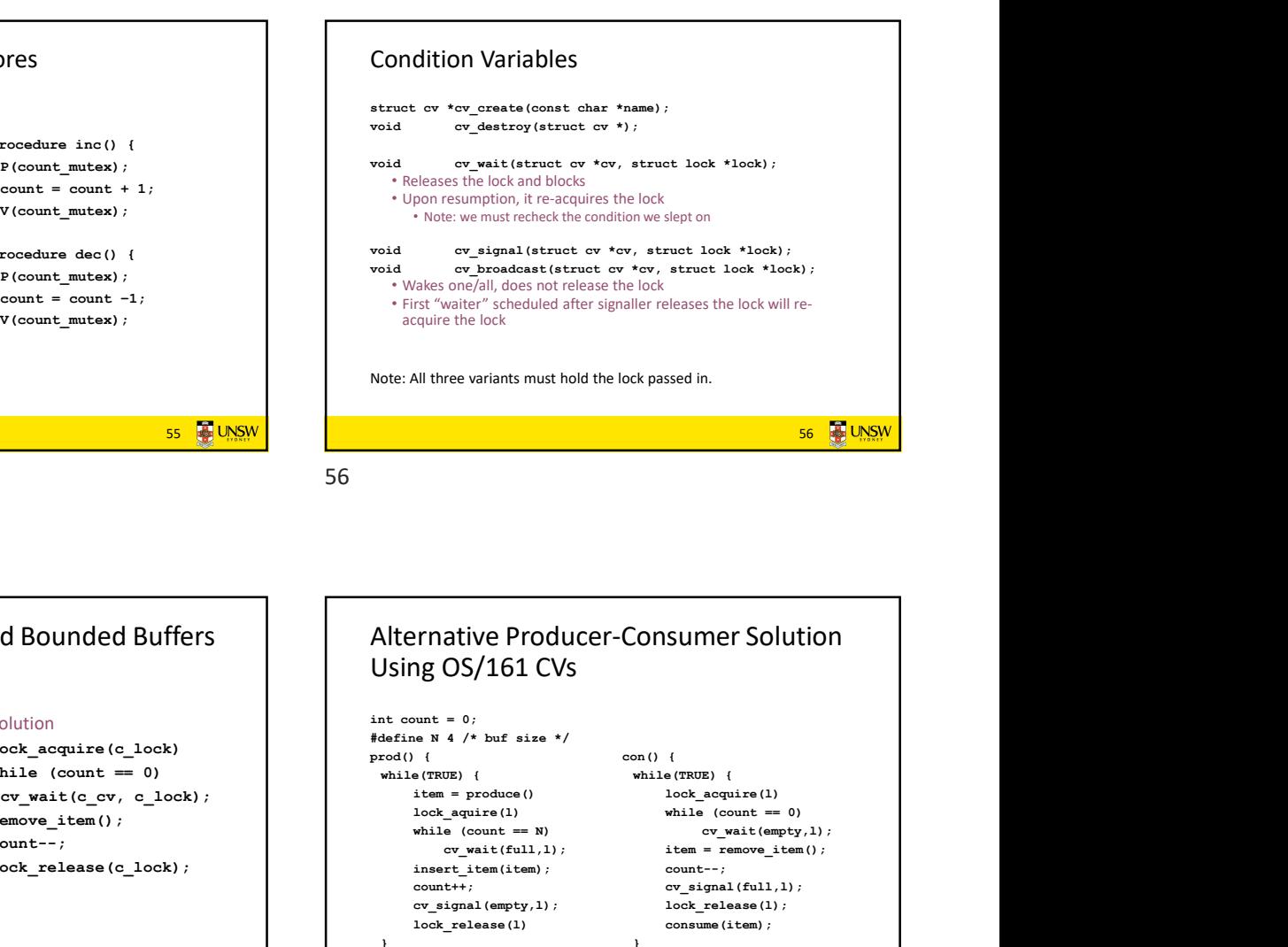

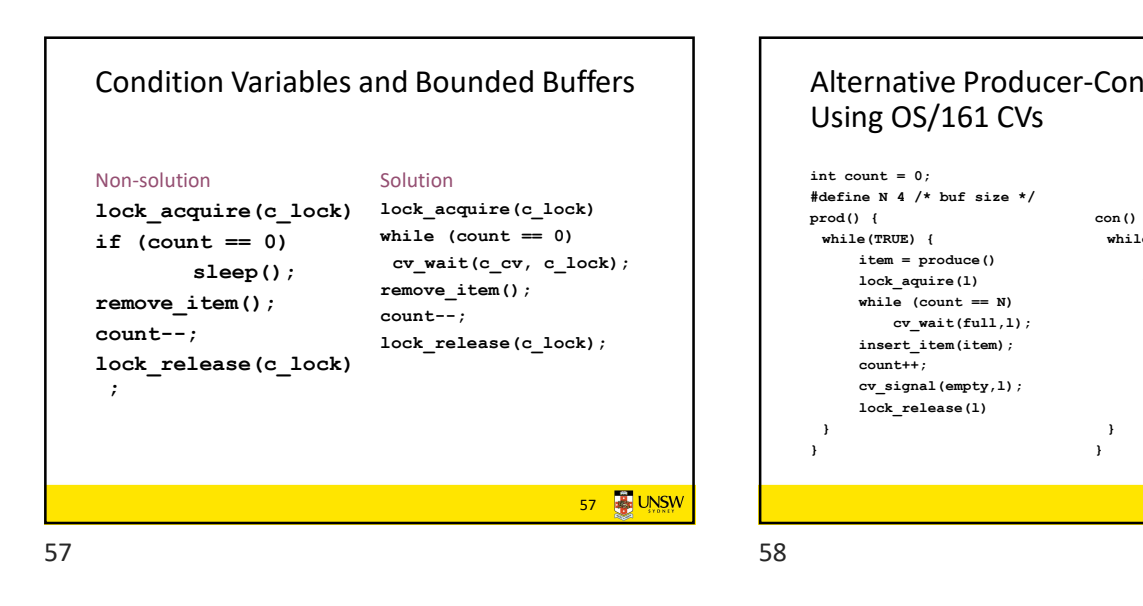

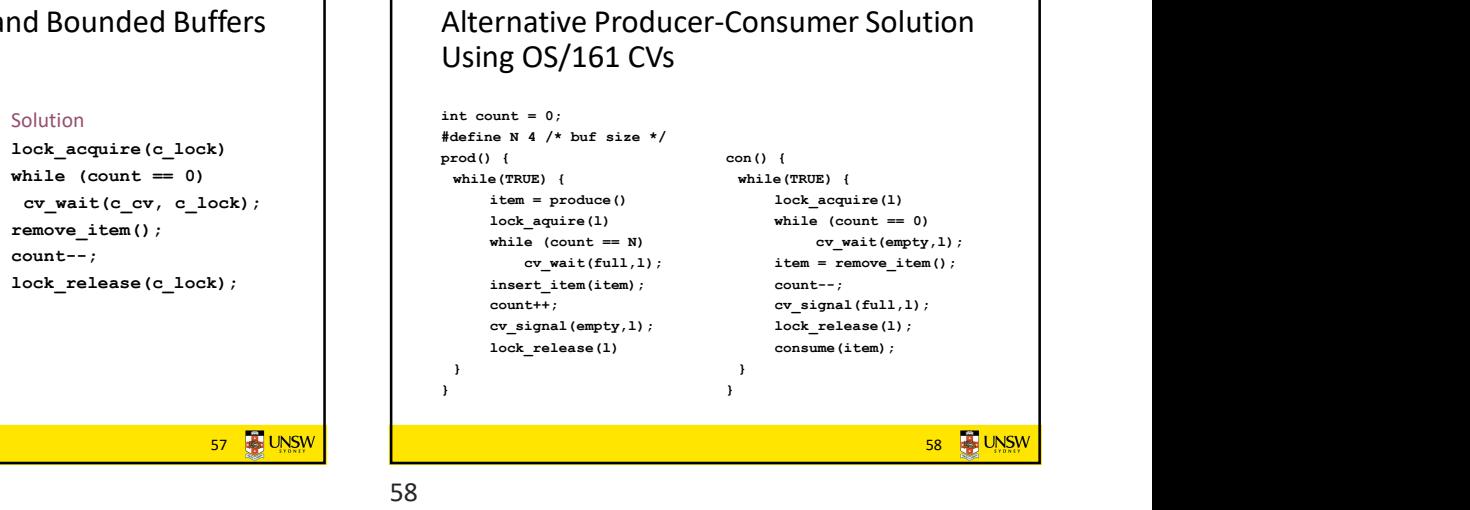

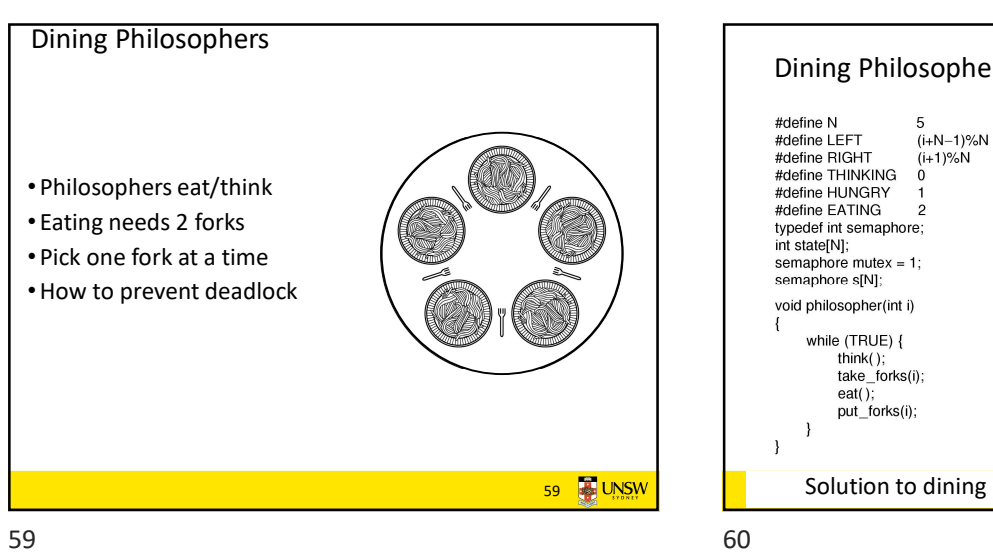

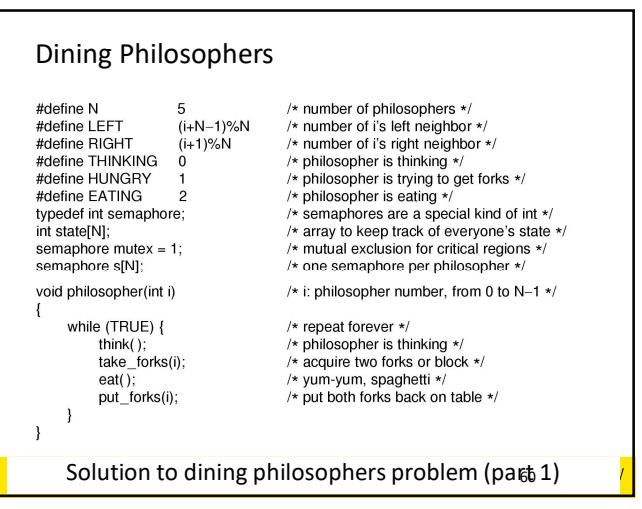

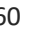

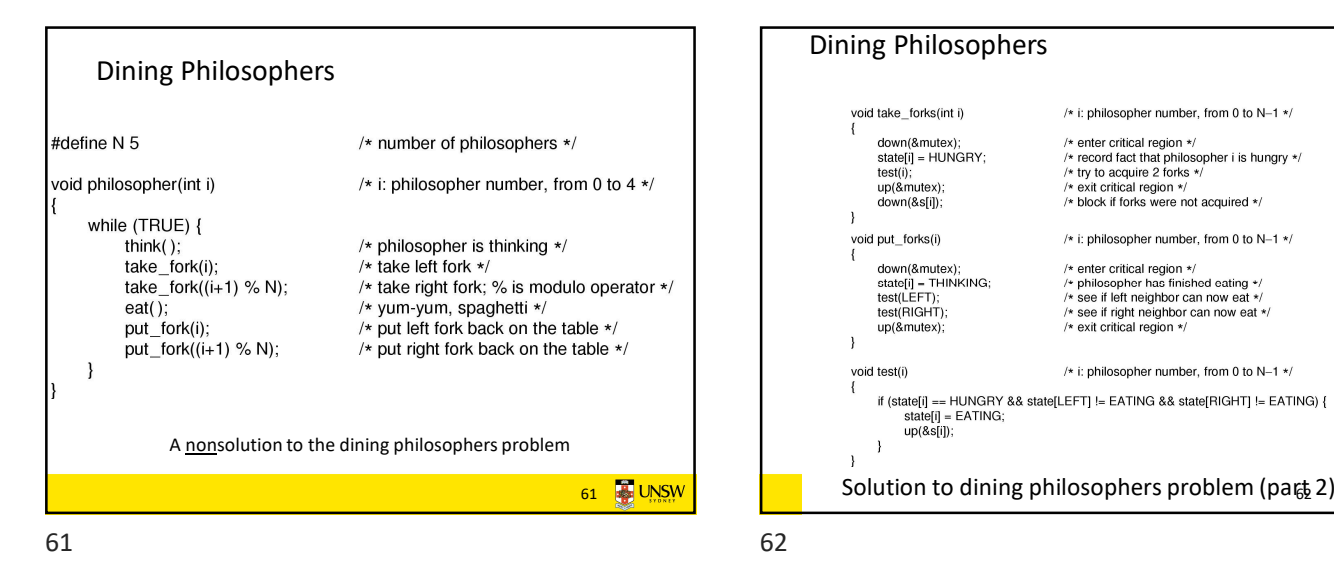

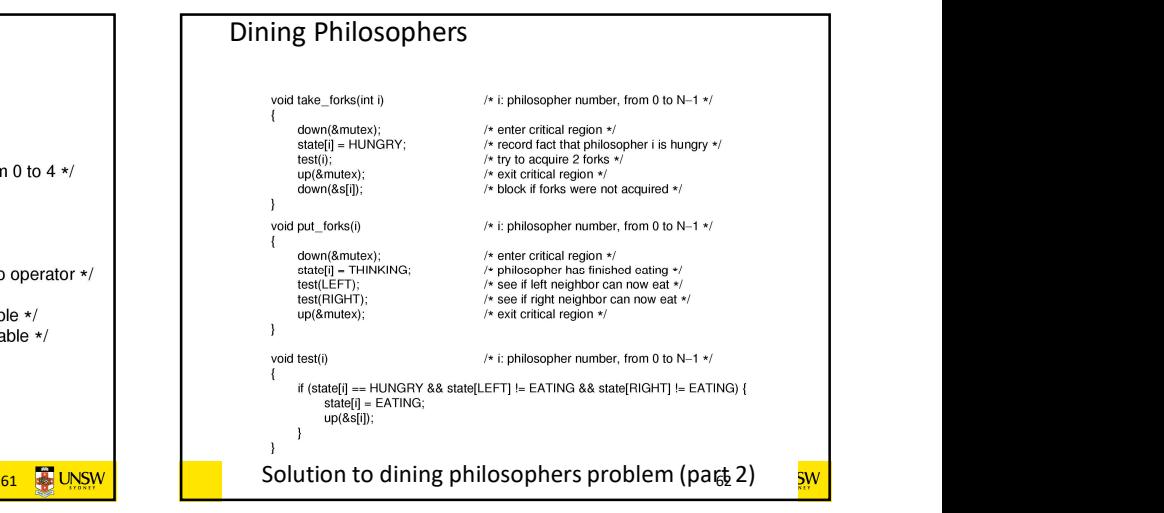

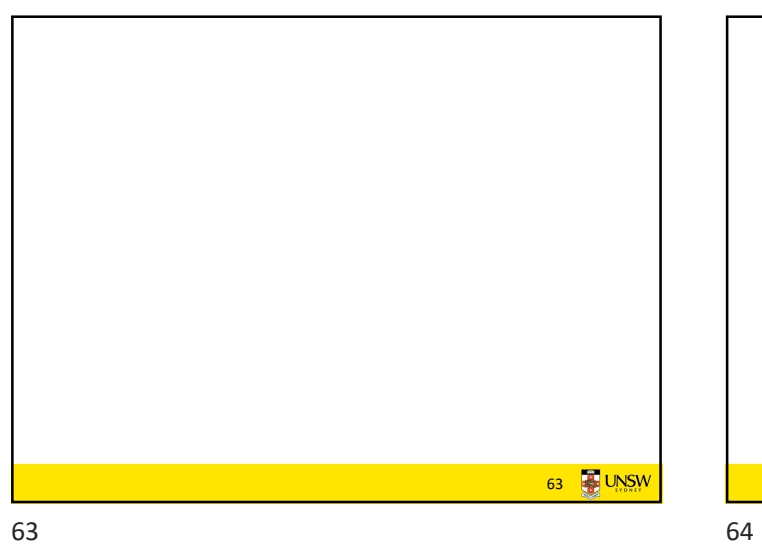

The Readers and Writers Problem • Models access to a database • E.g. airline reservation system • Can have more than one concurrent reader • To check schedules and reservations • Writers must have exclusive access • To book a ticket or update a schedule 64 UNSW

The Readers and Writers Problem typedef int semaphore<br>semaphore mutex = 1;<br>semaphore db = 1;<br>int rc = 0; rour imagination \*/<br>ols access to 'rc' \*/<br>ols access to the database \*/<br>processes reading or wanting to \*/ \* control<br>\* control<br>\* # of pro void reader(void) d reader(void)<br>
while [TRUE) {<br>  $nc = rc + 1$ ;<br>  $u(r == 1) down(8db);$ <br>  $u(r == 1) down(8db);$ <br>  $u(r == 1) down(8db);$ <br>  $u(d) = 0$ <br>  $u(80)$ <br>  $rc = r$  ( $c = 1$ ;<br>  $r$  ( $c = 0$ )<br>  $r$  ( $c = 0$ )<br>  $u(r == 0)$ <br>  $u(r == 0)$ <br>  $u(r == 0)$ <br>  $u(r == 0)$ <br>  $u(r == 0)$ <br>  $u(r == 0)$ <br>  $u(r == 0)$ <br> /\* repeat forever \*/<br>  $\frac{1}{r}$  repeat forever \*/<br>  $\frac{1}{r}$  or the reductive access to "c" \*/<br>  $\frac{1}{r}$  or the resolution mode move \*/<br>  $\frac{1}{r}$  if this is the first ender .... \*/<br>  $\frac{1}{r}$  reduces the data \*/<br>  $\frac{1}{$  $\overline{1}$  $\overline{1}$ void writer(void) while (TRUE) {<br>think\_up\_data();<br>down(&db); down(&db);<br>write\_data\_base();<br>up(&db);  $\rightarrow$  $\overline{1}$ A solution to the readers and writers problem<sub>NSW</sub>